# Analiza obudowy wykopu dla budynku z kondygnacją podziemną

Dr hab. inż. Andrzej Ambroziak, prof. uczelni, mgr inż. Michał Majewski, Wydział Inżynierii Lądowej i Środowiska, Politechnika Gdańska

## **1. Wprowadzenie**

Obecnie jesteśmy świadkami prężnie rozwijającej się branży budowlanej w Polsce, szczególnie w zakresie budownictwa mieszkaniowego, wchodzącego w skład, razem z budownictwem komunalnym, do ogólnie pojętego budownictwa miejskiego. Liczba prowadzonych inwestycji w miastach, nawet tych mniej rozwiniętych, jest duża i praktycznie na każdym kroku można zauważyć prowadzone prace budowlane. Rozwój zabudowy odbywa się na różnych płaszczyznach, w zależności od stopnia rozbudowy infrastruktury miejskiej, wieku miasta i jego rysu historycznego, ukształtowania terenu oraz jego położenia geograficznego. Ekspansja zabudowy może polegać na projektowaniu i wykonywaniu budynków na obrzeżach miast, przebudowie budynków istniejących, również ze zmianą sposobu użytkowania lub budowie po uprzednim wyburzeniu istniejącego budynku, o ile nie obejmuje go ochrona konserwatorska. Ostatnim sposobem jest wykonanie inwestycji w środku miasta na terenach niezagospodarowanych, co najczęściej, ze względu na prestiż lokalizacyjny, jest bardzo mocno pożądane, jednak tkwi w tym czasami "mały haczyk". Z zasady nic nie dzieje się bez przyczyny, więc najczęściej te działki budowlane nie są zabudowane ze względu na skomplikowane ukształtowanie terenu wraz z bliską zabudową sąsiednią (znacznie zwiększające koszty, czas i trudność wykonania inwestycji), bardzo słabe warunki gruntowe (np. niekorzystne zjawiska gruntowe, złożone warunki gruntowe z gruntami nienośnymi lub słabonośnymi) oraz problemy natury architektoniczno-formalnej.

W artykule skupiono się na problemie polegającym na wykonaniu nowo projektowanego budynku z jedną kondygnacją podziemną, który został usytuowany w bezpośrednim sąsiedztwie budynku istniejącego, wykonanego na przełomie XIX/XX wieku, charakteryzującego się konstrukcją podatną na nierówne osiadania. Rozważaniu poddano obecnie dostępne metody obliczeniowe, dobór odpowiedniej technologii, newralgiczne założenia projektowe oraz zakres wpływu prac budowlanych na zabudowę sąsiednią. Celem analizy było określenie najlepszych obecnie dostępnych sposobów analizy danych przypadków i zwrócenie uwagi na najważniejsze zagadnienia projektowe, tj. przyjmowane parametry gruntu, etapowanie prac pogłębiania wykopu, monitorowanie obiektów istniejących. Temat został wybrany ze względu na mnogość inwestycji, przy których pojawia się potrzeba zabezpieczenia ścian wykopu, a sam przykład obliczeniowy w większości bazuje na danych pochodzących z prawdziwej realizacji, wykonywanej w mieście charakteryzującym się bardzo gęstą zabudową.

## **2. Podstawy teoretyczne**

## **2.1. Oddziaływanie gruntu na konstrukcje – parcie czynne, spoczynkowe i odpór**

Niezależnie od wyboru rodzaju zabezpieczenia ścian wykopu [1, 2] projektowana konstrukcja ma zapewnić bezpieczeństwo pracy w wykopie, a także, dzięki swojej sztywności, jak najmniej musi oddziaływać na obszar sąsiedni. Przygotowując projekt, projektant musi zdawać sobie sprawę z sił działających na ustrój konstrukcyjny oraz być świadomym, jakie konkretne czynniki wpływają na zmianę ich wartości. Jest to szczególnie potrzebne do poprawnego określenia i zamodelowania obciążeń w programie obliczeniowym lub ich weryfikacji oraz ważne w kontekście uzyskania rozwiązania bezpiecznego, a zarazem optymalnego.

Problem określenia oddziaływania gruntu na konstrukcję jest bezpośrednio związany z pojęciem stanów granicznych, występujących w konkretnych zakresach przemieszczeń. Zgodnie z powyższym podczas obliczeń wartości parć należy uwzględnić zależność między naprężeniem a odkształceniem konstrukcji oporowej. Pierwszym krokiem do wyznaczenia wartości parć jest określenie możliwego zachowania konstrukcji. Przyjmując, że konstrukcja jest bryłą sztywną i pod wpływem obciążenia nie ulega deformacjom postaciowym, a jedynie odpowiadającym jej przesunięciom możemy wyróżnić trzy rodzaje parć działających na konstrukcję, których wartości znacznie się od siebie różnią [3]:

• parcie spoczynkowe – występujące w przypadku, gdy ściana nie wykazuje żadnego przesunięcia pod wpływem obciążenia od gruntu. Jest to maksymalna wartość parcia napierającego na konstrukcję oporową;

• parcie czynne – występujące w przypadku, gdy ściana pod wpływem obciążenia (spowodowanego parciem gruntu) doznaje przemieszczenia "od gruntu". Takie zachowanie konstrukcji powoduje, że wartość parcia zostaje zmniejszone w stosunku do parcia spoczynkowego;

• parcie bierne – występujące w przypadku, gdy ściana pod wpływem obciążenia zewnętrznego zostaje przemieszczona w kierunku "do gruntu", a powstające naprężenia będące reakcją gruntu, w stosunku do przemieszczającej się konstrukcji, osiągają wartości znacznie większe niż w przypadku parcia spoczynkowego.

Do wyznaczenia parć, będących w głównej mierze składowymi naprężeń pionowych (poza parciem biernym/odporem gruntu, będącym odpowiedzią gruntu na obciążenie poziome) zaproponowano wiele modeli teoretycznych (np. Rankina i Mazindrani'ego, Coulomba, Caquot-Kerisela, Mullera-Breslau'a, Absi'ego, Sokolovskiego)zależnych od wielu czynników [4, 5, 6]. Wartości parć gruntu na konstrukcję są zależne między innymi od:

• kształtu i sztywności konstrukcji oporowej, zwłaszcza przewidywanych przemieszczeń konstrukcji w kierunku od i do gruntu;

• parametrów gruntu istniejącego oraz zasypowego, jego wykonania i zagęszczenia;

• warunków wodnych w gruncie oraz otoczeniu konstrukcji;

• obciążeń statycznych i dynamicznych naziomu w obrębie klina odłamu.

Zgodnie z powyższym wartości graniczne parć oraz większość czynników, wpływających na wartości parcia, jest nam znana, jednak ze względu na charakter osiągania wartości granicznych jednym z ważniejszych czynników jest przemieszczenie konstrukcji, wynikające głównie z jej sztywności [7, 8]. Należy zwrócić uwagę, że przemieszczenie wymagane do uzyskania granicznych wartości parcia czynnego i parcia biernego, wartości często decydujących w zakresie optymalizacji konstrukcji, szczególnie odpór gruntu, bardzo się różnią.

### **2.2. Metody obliczania sił wewnętrznych i przemieszczeń**

Podstawą opracowania obudowy wykopu, poza przyjęciem metody wykonania wykopu i przyjęcia najkorzystniejszej technologii, jest określenie warunków geometrycznych i mechanicznych oraz wzajemnej relacji konstrukcji – grunt [9, 10, 11]. Poprawność założeń jest gwarantem zapewniającym wytrzymałość ustroju konstrukcyjnego, jego stateczność i bezpieczeństwo, a także ograniczenie do minimum negatywnego wpływu całego procesu budowlanego na zabudowę sąsiednią [12, 13, 14]. Mając określone wszystkie parametry, wzajemne relacje konstrukcja-grunt, kolejnym etapem jest przyjęcie odpowiedniego modelu obliczeniowego w celu zwymiarowania konstrukcji, co również może stwarzać problemy [15]. W praktyce stosuje się trzy zasadnicze podejścia obliczeniowe.

#### **Metody klasyczne**

Ścianę wykopu przyjęto jako ustrój prętowy, statycznie wyznaczalny. Obudowę wykopu modeluje się w formie belki poddanej konkretnym obciążeniom, m.in.: parciem i odporem, odpowiednio zlokalizowanych z jednej lub z drugiej strony konstrukcji, z uwzględnionymi obciążeniami zewnętrznymi, tj. parcie hydrostatyczne, obciążenie naziomu w różnych formach np. punktowe, liniowe i powierzchniowe, pochodzących z różnych źródeł, m.in. obciążenie powierzchniowe od pobliskiego budynku; dodatkowe siły skupione, będące odwzorowaniem kotew gruntowych, rozpór stalowych lub stropów, pracujących razem z obudową, uwzględnionych w odpowiednich etapach pracy obudowy wykopu.

Podczas obliczeń stosuje się standardowe parametry gruntu m.in. ciężar objętościowy gruntu *γ*, kąt tarcia wewnętrznego *Ø*, spójność *c*, współczynniki parcia czynnego *K<sub>a</sub>* i biernego *K<sub>b</sub>*. Współczynniki parć można wyznaczyć zgodnie z normą PN-EN 1997-1 [16] (lub PN-B-03010 [17]), ewentualnie na podstawie zasad przedstawionych przez Wiłuna [18] lub Dembickiego [19]. Wykresy parć przyjmuje się liniowe, z wartością rosnącą równocześnie z głębokością. Sam kształt parcia wykresu jest zależny od obecnej fazy głębienia wykopu, a także od przyjętego schematu pracy ściany, np. wspornikowy, rozparty, kotwiony w jednym lub wielu poziomach.

W danej metodzie należy zwrócić szczególną uwagę na wartości parcia czynnego i biernego, ponieważ zostają one wyznaczone dla stanu granicznego, co jest równoznaczne z wystąpieniem minimalnych przemieszczeń ściany, które wywołują dane stany graniczne. Same przemieszczenia poziome ściany będą w rzeczywistości mniejsze, w związku z czym zaleca się w praktyce zwiększenie wartości parcia w zależności od otoczenia, w jakim znajduje się obudowa wykopu. Parcie zastępcze  $P_{\text{ap}}$  można uzyskać, korzystając z poniższych wzorów [20]:

*P*az *=* 0,5 (*P*<sup>a</sup>  *+ P*0) – dla obudów, z naziomem obciążonym budynkami w bezpośrednim sąsiedztwie,

*P*<sub>az</sub> = 0,75 *P*<sub>a</sub> + 0,25 *P*<sub>0</sub> – dla obudów, z naziomem obciążonym sprzętem budowlanym i obciążeniem użytkowym

gdzie:  $P_\text{\tiny a}$  – parcie czynne;  $P_\text{\tiny 0}$  – parcie spoczynkowe. Ściana obudowy jest ustrojem statycznie wyznaczalnym, a siły wewnętrzne w wybranym przekroju oblicza się zgodnie z podstawowymi zasadami mechaniki budowli. Otrzymane siły wewnętrzne stanowią informacje wyjściowe, na podstawie których należy zwymiarować projektowaną konstrukcję.

#### **Metoda modułu reakcji podłoża**

Metoda ta, nazywana również metodą parć zależnych, z ang. *method of elasto-plastic non-linear analysis*, w przeciwieństwie do metody klasycznej, umożliwia uwzględnienie nieliniowego zachowania się gruntu, a także współpracy gruntu z konstrukcją, pomiędzy jej kolejnymi etapami (wykonawczymi) oraz docelową fazą eksploatacji. Rozwiązanie pozwalające na uwzględnienie powyższych zjawisk polega na wykorzystaniu w modelu obliczeniowym założeń tzw. "modelu podłoża Winklera". Model ten, którego nazwa pochodzi od nazwiska twórcy, odwzorowuje grunt w formie podpór sprężystych, których praca zakłada zależność przemieszczenia dowolnego punktu podłoża od działającego na ten punkt obciążenia [21, 22].

W modelu obliczeniowym konstrukcja traktowana jest jako belka, wartości reakcji poziomych gruntu w rozpatrywanym punkcie obudowy wykopu są wprost proporcjonalne do poziomych przemieszczeń konstrukcji w danym punkcie. Grunt zastąpiono układem niezależnych podpór sprężystych, których sztywność oznacza się *kh* i jest zależna od sztywności samej konstrukcji oraz parametrów gruntu, jaki występuje w obszarze projektowanej obudowy. Kąt tarcia konstrukcja-grunt przyjmuje się analogicznie jak przedstawiono w metodzie klasycznej. Schematem wyjściowym dla analizy obliczeniowej jest układ konstrukcyjny obciążony parciem spoczynkowym. W czasie dalszej procedury sprawdzany jest warunek dopuszczalnych wielkości parć, a w miejscach, gdzie warunki są przekroczone, wartość modułu podłoża przyjmuje się  $k_h$ =0, a ściana zostaje obciążona parciem czynnym i biernym.

#### **Metoda elementów skończonych**

Coraz częściej w procesie projektowania, zwłaszcza w przypadku ogromnych i kosztownych przedsięwzięć, znajdujących się w gęstej zabudowie sąsiedniej, grupy projektowe sięgają po oprogramowanie pozwalające na skorzystanie z metody elementów skończonych (MES, z ang. *FEM*). Metoda ta powstała w latach 70. XX wieku, służąc w rozwiązywaniu różnorodnych zagadnień mechaniki konstrukcji [23, 24]. Jej szczególny rozwój nastąpił dzięki rozwinięciu podstaw teoretycznych MES, m.in. teorii sprężystości i plastyczności, modeli ośrodków oraz modeli konstytutywnych, a także dzięki rozwinięciu się techniki komputerowej oraz powstającemu oprogramowaniu, dzięki którym umożliwione zostało wykonywanie skomplikowanych obliczeń numerycznych w stosunkowo krótkim czasie. Dodatkowym pozytywnym aspektem było rozwinięcie aparatury badawczej i pomiarowej, prowadzenie badań in situ wraz z prowadzeniem realizowanych obiektów oraz zabudowy sąsiedniej, w celu porównywania wyników otrzymanych z przeprowadzonej analizy.

MES pozwala na dokładne obliczenie przemieszczeń gruntu wraz z naprężeniami i odkształceniami występującymi w poszczególnych elementach obudowy wykopu w zakresie sprężystym oraz z uwzględnieniem nieliniowej zależności gruntu i konstrukcji żelbetowej. Dzięki tej metodzie możliwe jest również wyznaczenie odprężenia dna wykopu, odkształcenia podłoża w otoczeniu obudowy z jednoczesnym pomiarem osiadań budynków sąsiednich, przy równoczesnym uwzględnieniu uwarstwienia gruntu z możliwością zamodelowania niemalże dowolnie wyglądającej konstrukcji. Obliczenia numeryczne można wykonać dostępnymi na rynku programami komputerowymi, m.in. PLAXIS, ZSOIL, HYDROGEO oraz moduł MES GEO5, z zaimplementowanymi pakietami modeli gruntów, których ostateczny wybór decyduje o wynikach analizy statycznej. Sam wybór odpowiedniego modelu nie jest dowolny, a wynika on głównie z rodzaju gruntu występującego wokół i współpracującego z konstrukcją obudowy wykopu [25]. W praktyce do modelowania gruntu najczęściej stosuje się modele sprężysto-plastyczne z warunkiem plastyczności Coulomba-Mohra, Druckera-Pragera, oraz klasyczne modele stanu krytycznego Cam-Clay i Modified Cam-Clay, a sam wybór wyżej wymienionych modeli nie jest przypadkowym i wynika z małej liczby parametrów gruntu, jakie trzeba wyznaczyć podczas badań geotechnicznych.

W przypadku pierwszych dwóch modeli, wykorzystywanych przy wykopach w gruntach niespoistych i spoistych z warunkiem swobodnego przepływu wody, należy wyznaczyć takie parametry jak: kąt tarcia wewnętrznego *Φ*, spójność *c*, kąt dylatancji plastycznej *ψ*, moduł Younga *E* oraz współczynnik Poissona *v*. Dla pozostałych dwóch modeli, stosowanych dla wykopów w gruntach spoistych, gdzie pod wpływem obciążenia następuje odpływ wody oraz zmniejszenie wilgotności wraz z jednoczesnym wzrostem wytrzymałości, należy wyznaczyć takie parametry jak: spójność *c*, kąt dylatancji plastycznej *ψ*, kąt tarcia wewnętrznego *Φ*, współczynnik parcia  $K_o^{\!NC}$  oraz wskaźnika ściśliwości jednowymiarowej  $C_{c}$  i wskaźnika pęcznienia jednowymiarowego  $C_{_s}$  (na podstawie badań edometrycznych), do wyznaczenia nachylenia linii stanu krytycznego *M*, nachylenia NCL (normalnej linii konsolidacji) *λ* i nachylenia linii pęcznienia *κ*.

#### **2.3. Strefy oddziaływania obudowy na zabudowę sąsiednią**

Z uwagi na deficyt miejsca w miastach znacząco rozwiniętych, wynikający z ciągłego rozwoju infrastruktury lub występującej zabudowy będącej pod ochroną konserwatorską, coraz częściej nowo projektowane budynki mają co najmniej jedną kondygnację podziemną oraz są lokalizowane w bezpośrednim sąsiedztwie budynków istniejących. Na etapie projektu budowlanego, ze względów formalnych projektant jest zobowiązany do wykonania projektu obudowy wykopu, przedstawiającego sposób zabezpieczenia ścian wykopu oraz określenia wpływu inwestycji na działki lub zabudowę sąsiednią. Oczywiste jest to, że względy formalnoprawne nie są jedynym powodem wykonywania takiego opracowania, a równorzędną, o ile nie ważniejszą sprawą jest zapewnienie bezpieczeństwa pracy w wykopie, a także bezpieczeństwa dla obiektów budowlanych znajdujących wokół wykopu. Jest to jednym z gwarantów poprawnego, a zarazem bezpiecznego i zamykającego się w założonym budżecie, prowadzenia całego przedsięwzięcia. Jednymi z najniebezpieczniejszych możliwych katastrof, związanych z obudową wykopu, poza globalną utratą stateczności, jest dopuszczenie takich przemieszczeń obudowy, które nie zagrażają bezpieczeństwu w środku wykopu, a powodują nadmierne przemieszczenia pionowe w poziomie fundamentów zabudowy sąsiedniej. Katastrofa ta, mogąca zagrozić nośności całej konstrukcji lub "tylko" oddziaływać na warunki użytkowania, objawiająca się w pierwszej fazie zarysowaniami istniejących konstrukcji, w ostateczności może skutkować ogromnymi odszkodowaniami i wiązać się z bardzo długim okresem wstrzymania budowy. Obecnie, ze względu na brak innych (poza metodą numeryczną) zdecydowanie bardziej szczegółowych algorytmów normowych, odnośnie obliczania przemieszczeń, najczęściej stosowaną metodyką oceny oddziaływania obudów wykopu jest algorytm postępowania przedstawiony w Instrukcji ITB nr 376 [26]. Sam algorytm postępowania przy wyznaczaniu zasięgu i przewidywanych przemieszczeń, związanych z realizacją wykopu jest stosunkowo prosty. Podczas oceny bezpieczeństwa zabudowy sąsiedniej wyróżnia się generalnie dwie strefy oddziaływania/zagrożenia, wynikające z oddziaływania statycznego: pierwszą, w obszarze której wartości przemieszczeń mogą zagrozić nośności konstrukcji, oraz drugiej, gdzie przemieszczenia występujące w poziomie posadowienia są zdecydowanie mniejsze niż w strefie pierwszej, ale ich obecność może doprowadzić do uszkodzeń wpływających na warunki użytkowania obiektów, bez zagrożenia nośności czy stateczności konstrukcji. Schemat określania stref zasięgu, gdzie:  $H_{\mu\nu} B_{\nu}$  – głębokość i szerokość wykopu; *s* – zasięg strefy oddziaływania wykopu;  $s<sub>i</sub>$  – zasięg strefy bezpośredniego wpływu;  $s<sub>i</sub>$  – zasięg strefy wpływu wtórnego; *d* – odległość budynku od obudowy;  $h_{\!f}^{\phantom{\dag}}$ – głębokość posadowienia budynku – przedstawiono na rysunku 1.

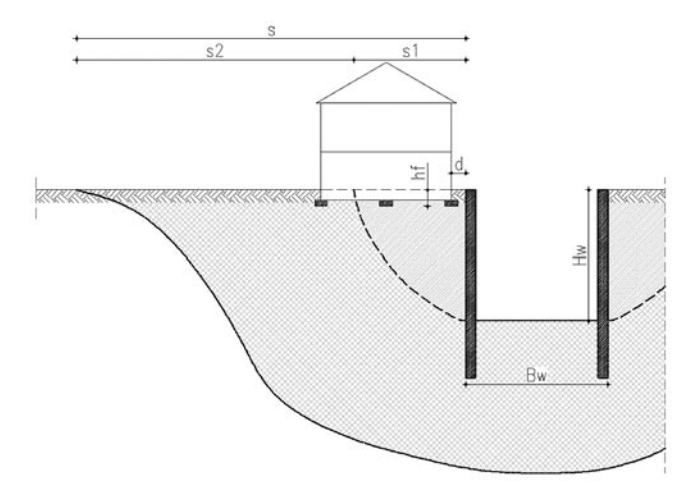

*Rys. 1. Schemat określenia stref zasięgu*

Zasięgi stref uzależnione są od rodzaju gruntów, głębokości wykopu i jego rozmiaru w planie, od otrzymanych przemieszczeń poziomych obudowy, a także od obniżenia zwierciadła wody gruntowej na czas robót, czy też zasięgu kotew gruntowych. Bardzo pomocne okazują się, umieszczone w formie tabelarycznej, zasięgi stref dla wykopów w jednolitych rodzajach standardowych utworów gruntowych, tj. piaski, gliny czy iły. Z zasady jest to metoda półempiryczna, w związku z czym każdorazowo zaleca się weryfikację zasięgu stref przez odpowiednią kontrolę polegającą na prowadzeniu

monitoringu przemieszczeń. W praktyce najczęściej okazuje się, że zasięg stref, jak i same przemieszczenia są zdecydowanie mniejsze niż obliczone, co jedynie utwierdza, że sama metoda, choć zdecydowanie bezpieczna, jest dość konserwatywna i w przypadku głębokich wykopów może znacząco podnosić koszty prowadzenia monitoringu, zwłaszcza przy występowaniu korzystnych warunków gruntowych. W takich przypadkach zasadne jest wykonanie analizy kosztów i wybranie najodpowiedniejszego postępowania projektowego, jakim np. jest wykorzystanie metod numerycznych (np. MES).

## **3. Analiza problemu**

#### **3.1. Opis**

Analizowana obudowa wykopu związana była z wykonywaniem budynku o 4 kondygnacjach nadziemnych z podziemną halą garażową, przykrytego częściowo stropodachem płaskim, częściowo dachem dwuspadowym wykonanym w formie płyty monolitycznej. Budynek na planie jest w kształcie litery "C". Część podziemna w rzucie wychodzi poza obrys kondygnacji nadziemnych. Budynek o konstrukcji żelbetowej jest posadowiony na płycie fundamentowej. Założeniem projektu wykonawczego było wykonanie budynku z jak największą, możliwą do uzyskania, powierzchnią użytkową, zgodną z obowiązującymi warunkami zabudowy na danej działce. Dla uzyskania zamierzonego celu pracownia architektoniczna zaprojektowała budynek o jednej kondygnacji podziemnej, której obrys niemalże w całości pokrywa się granicą działki (rys. 2).

#### **3.2. Zabezpieczenie obudowy wykopu**

W celu zapewnienia możliwości wykonania zaprojektowanego budynku, biorąc pod uwagę wymaganą głębokość wykopu (ok. 4,35 m), bliską zabudowę sąsiednią, miejsce na placu budowy, aktualne ceny i dostępność technologii, zdecydowano się na wykonanie zabezpieczenia ścian wykopu w formie palisady z pali CFA o średnicy 60 cm, wykonane z betonu C30/37 [27, 28, 29], pełniących docelowo na pewnym fragmencie, funkcję ścian konstrukcyjnych kondygnacji podziemnej. Rozpory zaprojektowano w formie rur stalowych o średnicy 60 cm w rozstawie co 3 m (rys. 2). Szczególnym miejscem i jednocześnie najtrudniejszym okazało się miejsce w zachodniej części działki, gdzie projektowany budynek został zlokalizowany w odległości jedynie 20 cm od budynku istniejącego. W celu ograniczenia wpływu wykopu na zabudowę sąsiednią przez nadmierne przemieszczenia

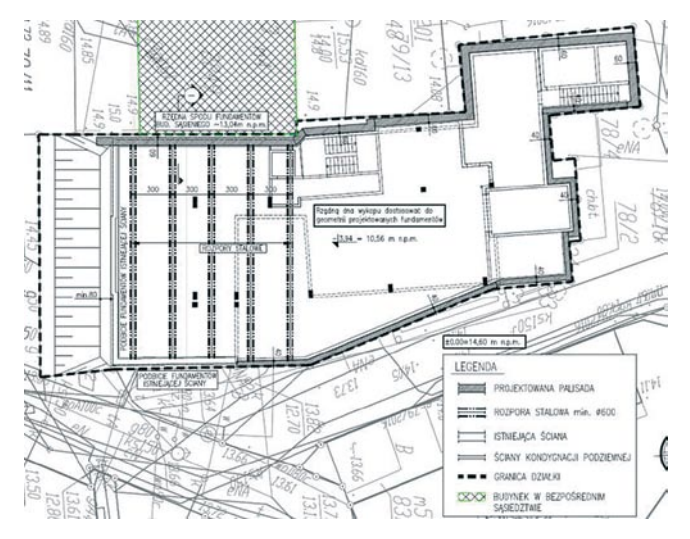

*Rys. 2. Rzut obudowy wykopu*

gruntu zastosowano etapowanie prac z wykorzystaniem tymczasowych rozpór stalowych. Docelowo do usztywnienia palisady, jak i przejęcia sił poziomych wykorzystano płytę fundamentową oraz strop nad kondygnacją podziemną. Na pozostałym odcinku zastosowano palisadę wspornikową oraz wykonanie skarpowania od stronu południowej. Kolejność etapowania wykopu, będącą gwarantem ograniczenia wpływu wykopu już od początku jego pogłębiania, mającą również wpływ na przyjęte dalej schematy statyczne w analizie statycznej przedstawiono na rysunku 3.

Ważnym etapem prac przed rozpoczęciem prac ziemnych jest udokumentowanie stanu istniejącego obiektów sąsiednich (na zewnątrz jak i wewnątrz) oraz wyznaczenie stałych punktów pomiarowych będących podstawą do prowadzenia poprawnego monitoringu [30] stanu i oddziaływania prac budowlanych na zabudowę sąsiednią [31, 32, 33].

#### **3.3. Profil geotechniczny i warunki gruntowe**

Istniejący teren w miejscu planowanej inwestycji jest płaski, rzędne terenu wahają się w granicach 14,00– 14,50 m n.p.m. Planowany poziom ±0,00 posadzki parteru zaprojektowano na poziomie 14,60 m n.p.m. Podstawowy poziom posadowienia fundamentów zaprojektowano na rzędnej –4,34 m = 10,26 m n.p.m. W badaniach geotechnicznych stwierdzono, że w podłożu projektowanego budynku występują średniokorzystne warunki gruntowo-wodne (rys. 4). W poziomie posadowienia planowanego budynku zalegają grunty warstw geotechnicznych:

• warstwa Ia – piaski drobne występujące w stanie luźnym, dla których ustalona wartość stopnia zagęszczenia wynosi  $I_D = 0.25$ ;

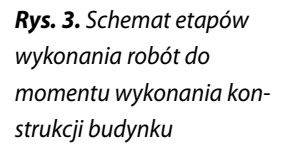

• warstwa Ib – piaski drobne i piaski średnie występujące w stanie średniozagęszczonym i zagęszczonym, dla których ustalona wartość stopnia zagęszczenia wynosi  $I<sub>D</sub> = 0.65$ .

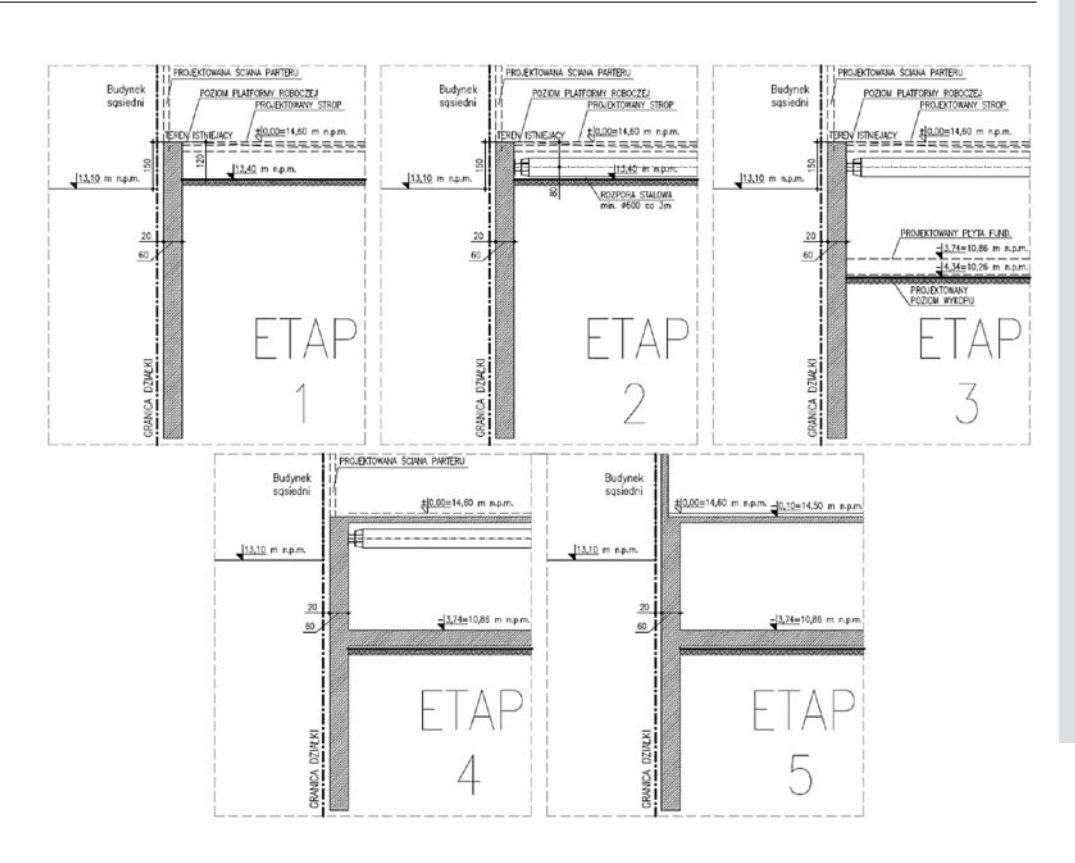

#### **3.4. Przyjęta metoda analizy i materiał porównawczy**

Podjęto się zweryfikowania zbieżności wyników analizy obudowy wykopu w bezpośrednim sąsiedztwie istniejącego budynku. Do porównania przyjęto dwie

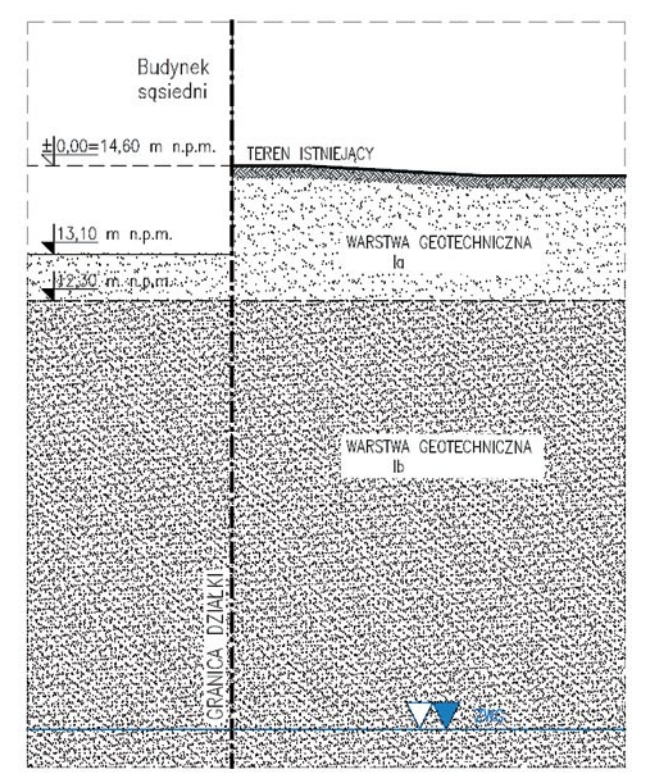

*Rys. 4. Profil geologiczny*

metody, pierwsza będąca częściowym rozwinięciem metody klasycznej przy użyciu programu Autodesk Robot Structural Analysis Professional, druga będąca metodą parć zależnych przy użyciu modułu obliczeniowego GEO5 – Ściana Analiza. W celu uniknięcia rozbieżności wyników już na samym początku analizy w pierwszej kolejności skupiono się na ujednoliceniu metod obliczania oddziaływania gruntu i weryfikacji przyjmowanych parametrów, użytych w metodzie analitycznej i programie obliczeniowym. Zgodnie z wytycznymi PN-EN 1997-1 [16] przyjęto do obliczeń zestaw DA2, współczynniki częściowe przyjęto zgodnie z załącznikiem A.

#### **3.5. Oddziaływanie gruntu na konstrukcję**

Algorytm obliczenia wartości parć gruntu przedstawiono dla dwóch najważniejszych faz/etapów wykonywania wykopu, tj. etapu 1 i 3 (rys. 3). Wartości współczynników wyznaczono na podstawie wzorów według teorii Coulomba, wartości kąta tarcia gruntu o ścianę przyjęto zgodnie z zaleceniami polskiej normy PN-B-03010 [17], przyjmując wartości dla gruntów niespoistych i ściany z powierzchnią szorstką.

Współczynnik poziomego parcia czynnego obliczono według wzoru:

$$
K_a = \frac{\cos^2(\beta - \phi_c)}{\cos^2\beta \cos(\beta + \delta_a) \left[1 + \sqrt{\frac{\sin(\phi_c + \delta_a)\sin(\phi_c - \varepsilon)}{\cos(\beta + \delta_a)\sin(\varepsilon - \beta)}}\right]^2}
$$
 (1)

Współczynnik poziomego parcia biernego (odporu) obliczono według wzoru:

$$
K_p = \frac{\cos^2(\beta + \phi_c)}{\cos^2\beta \cos(\beta + \delta_a) \left[1 - \sqrt{\frac{\sin(\phi_c - \delta_a)\sin(\phi_c + \varepsilon)}{\cos(\beta + \delta_a)\sin(\beta - \varepsilon)}}\right]^2}
$$
 (2)

gdzie: *Ka*, *Kp* – współczynniki parcia czynnego i biernego [-], *β* – kąt nachylenia ściany oporowej do pionu [°], *ε* – kąt nachylenia naziomu do pionu [°], *ϕ<sup>c</sup>* – kąt tarcia wewnętrznego gruntu [°], *δa* – kąt nachylenia wypadkowej parcia względem normalnej do ściany [°].

*Tabela 1. Wartości kąta tarcia konstrukcja-grunt*

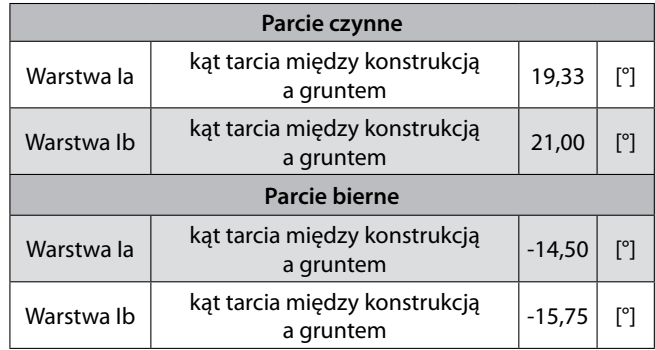

Dla podanych wyżej wartości przyjęto odpowiednio,  $\varepsilon$  = 0°,  $\beta$  = 0° oraz  $\delta$ <sub>*a*</sub> = 2/3  $\phi$ <sub>*c*</sub></sub> dla parcia czynnego i  $\delta$ <sub>*a*</sub> = -1/2 *ϕ<sup>c</sup>* dla parcia biernego. Otrzymane wartości kąta tarcia konstrukcja-grunt dla parcia czynnego i biernego zestawiono w tabeli 1. Dla wyznaczonych parametrów otrzymano wartości współczynników parcia czynnego i parcia biernego, które przedstawiono w tabeli 2. Dodatkowo w obliczeniach należy pamiętać o skorygowaniu, pomimo niewielkiego korzystnego wpływu na wyniki, wartości parć ze względu na przechylenie wypadkowej parcia, będące wynikową tarcia konstrukcji o grunt, a dokładniej jego kąta.

Graniczne wartości jednostkowego parcia czynnego i biernego wyznaczono przez iloczyn współczynników parć i naprężeń pionowych występujących w gruncie na danej rzędnej z uwzględnieniem występującego *Tabela 2. Wartości współczynników parcia czynnego i parcia biernego*

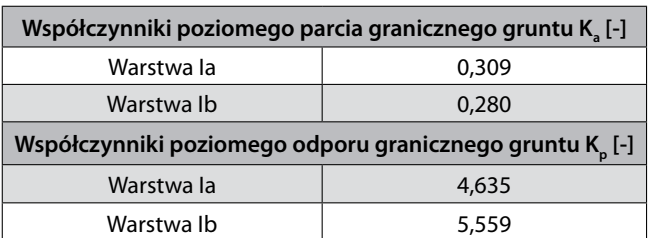

dodatkowego obciążenia użytkowego, a także obciążenia od budynku w bezpośrednim sąsiedztwie. Jednostkowe parcie czynne w danym punkcie otrzymuje się ze wzoru:

$$
e_{a,n} = \left(\sum_{i=1}^{n} \left(\gamma_i \cdot h_i\right) + q_a\right) K_a \tag{3}
$$

Jednostkowe parcie bierne (odpór graniczny) w danym punkcie otrzymuje się ze wzoru:

$$
e_{p,n} = \left(\sum_{i=1}^{n} \left(\gamma_i \cdot h_i\right) + q_p\right) K_p \tag{4}
$$

gdzie:  $\gamma_i$  – ciężar objętościowy gruntu [kN/m<sup>3</sup>], *h<sub>i</sub>* – miąższość danej warstwy [m],  $q_{\alpha/\alpha}$  – obciążenie naziomu odpowiednio po stronie parcia czynnego/biernego [kN/m²],  $K_{a^{\prime}}$ ,  $K_{p}^{\prime}$  – współczynniki parcia czynnego i biernego [-].

Po stronie występującego odporu, ze względu na korzystny efekt, nie uwzględniono obciążenia naziomu. Obciążenie użytkowe uwzględniono na poziome naziomu, obciążenie od istniejącego budynku przyjęto od poziomu 1,50 m p.p.t, odpowiadającemu rzeczywistej rzędnej posadowienia budynku. Obciążenie od sąsiadującego budynku o 3 kondygnacjach, bez podpiwniczenia przyjęto równe 95 kPa (obciążenie charakterystyczne). Otrzymane schematy parć, bez skalowania, przedstawiono na rysunku 5. Przedstawiono tam etap wykopu, schematy parć bez sumowania oraz ostateczny, zsumowany wykres parć działających na konstrukcję.

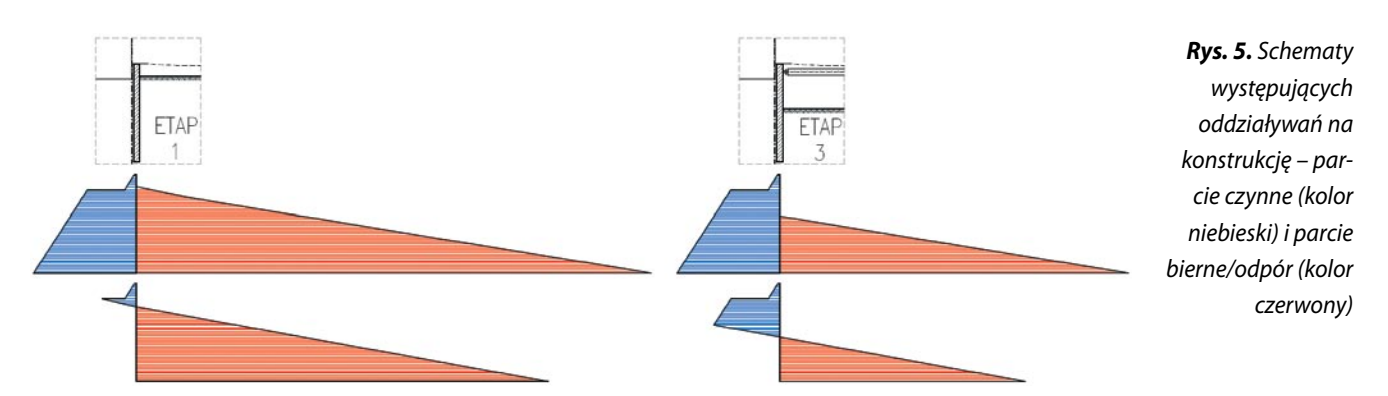

A R T Y K U ŁY P R O B L E M O W E

 $\frac{1}{\mathbf{p}}$ 

ARTYKUŁY

 $\bigcirc$ 

Ш

**BLEMOW** 

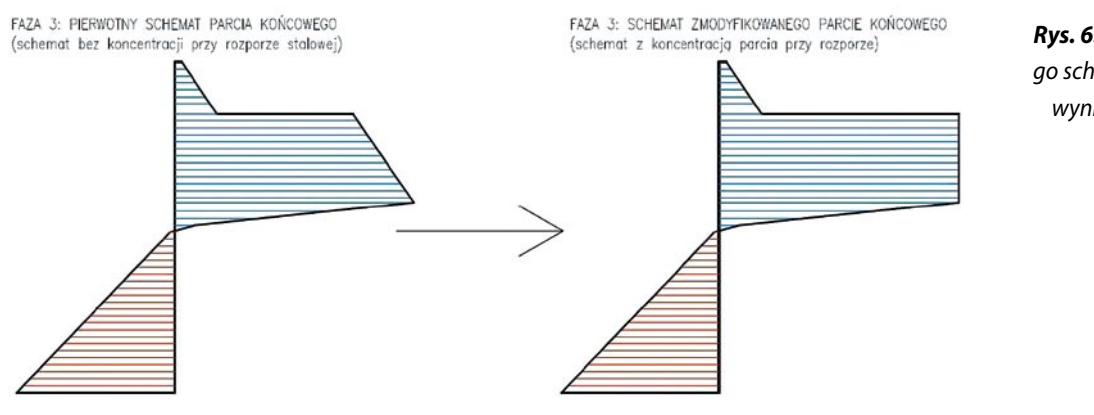

*Rys. 6. Modyfikacja końcowego schematu parcia dla fazy 3 wynikająca z wykorzystania rozpór stalowych*

Po analizie uzyskanych wartości widać przewagę metody parć zależnych w porównaniu do metody klasycznej, gdzie wartości są stałe, narzucone i niezależne od podatności konstrukcji. Na schemacie widać znaczącą dysproporcję między parciem czynnym a biernym. W fazie 3 wartość odporu widocznie spada, co związane jest bezpośrednio ze zmniejszeniem się miąższości warstwy gruntu po stronie odporu. Należy jednak pamiętać, że docelowo siły w układzie rozłożą się inaczej, co jest spowodowane wystąpieniem w danej fazie rozpory stalowej, która przejmuje sporą część parcia. Ze względu na konkretny przypadek wykonania wykopu, będący w obszarze gęstej zabudowy i planowany w bezpośrednim sąsiedztwie istniejącego budynku, należy zmodyfikować wykres o powiększenie parcia czynnego w fazie 3. Parcie działające na konstrukcję przyjęto jako sumę połowy parcia czynnego i połowy parcia spoczynkowego ( $P_{\text{az}} = 0.5 (P_{\text{a}} + P_{\text{0}})$ ). Do obliczenia współczynnika parcia spoczynkowego posłużono się wzorem Jaky'ego:

$$
K_0 = 1 - \sin\varphi \tag{5}
$$

gdzie: *K0* – współczynnik parcia spoczynkowego [-], *φ* – kąt tarcia wewnętrznego gruntu [°].

Wzór do obliczenia parcia spoczynkowego przyjmuje analogiczną postać do poprzednio stosowanych w przypadku wyliczenia wartości jednostkowego pacia czynnego i biernego:

$$
e_0 = \left(\sum_{i=1}^n (\gamma_i \cdot h_i) + q_0\right) K_0 \tag{6}
$$

gdzie: γ<sub>≀</sub> – ciężar objętościowy gruntu [kN/m<sup>3</sup>], *h<sub>≀</sub> –* miąższość danej warstwy [m],  $q_{\scriptscriptstyle{\theta}}$ – obciążenie naziomu [kN/m<sup>2</sup>], *K0* – współczynnik parcia spoczynkowego [-].

Wyznaczone wartości współczynnika parcia spoczynkowego przedstawiono w tabeli 3.

Zgodnie z otrzymanymi współczynnikami oraz przyjętymi parametrami gruntu wyznaczono wartości parcia. Ostatnią modyfikację parcia, jaką należało

*Tabela 3. Otrzymane wartości współczynnika parcia spoczynkowego według wzoru Jaky'ego*

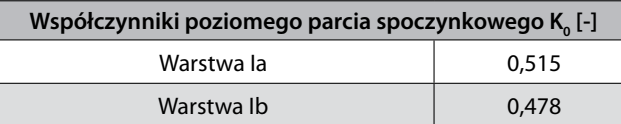

dokonać ze względu na pojawienie się w projektowanym układzie rozpory stalowej (od fazy/etapu 2, rys. 3), jest wyrównanie poziomu parcia wynikającego z koncentracji oddziaływania w obszarze przesztywnienia układu. Standardowy wykres trójkątny jest miarodajny dla układu wspornikowego, jednak w przypadku usztywniania układu dochodzi do przesunięcia wypadkowej parcia i wyrównania na pewnym obszarze wartości parcia w obszarze o mniejszej podatności (rys. 6).

Wykonane modyfikacje mają charakter empiryczny. Wszystkie dodatkowe działania na pierwotnym schemacie parcia, działającego na konstrukcję, są wynikiem wieloletniego doświadczenia w projektowaniu, badań oraz monitorowania wykonywanych obudów wykopu. Komplet wniosków i zaleceń można spotkać w literaturze technicznej [34].

#### **3.6. Przyjęte założenia i modele obliczeniowe**

Porównuje się metodę parć zależnych z metodą "kombinowaną" bazującą częściowo na metodzie klasycznej i metodzie parć zależnych. Schematy statyczne uzyskuje się na podstawie sumarycznego wykresu parcia, o wartości między parciem czynnym a spoczynkowym oraz poprzez zmianę efektywnego odporu granicznego na podpory sprężysto-plastyczne. W odpowiedzi na parcie, będące składową parcia czynnego i spoczynkowego, ściana doznaje przemieszczeń w stronę wykopu, przez co zaczyna oddziaływać na grunt w danym obszarze, w związku z czym, dochodzi do mobilizacji reakcji gruntu proporcjonalnie do wartości przemieszczenia w danym

*Rys. 7. Przyjęte schematy obliczeniowe z rozkładem obciążenia i przyjętym rozkładem podpór ~50 cm*

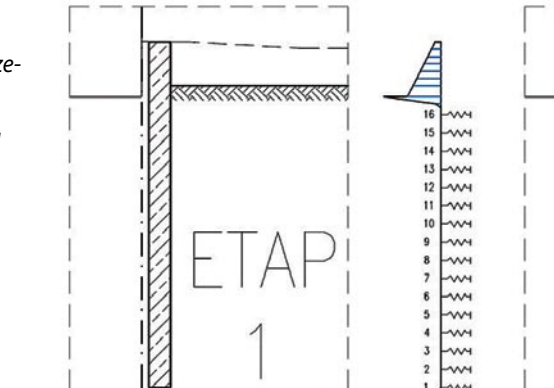

punkcie (rys. 7). W momencie osiągnięcia reakcji odpowiadającej efektywnemu odporowi granicznemu (parciu biernemu, oznaczonemu e<sub>"</sub>) następuje plastyczne płynięcie ośrodka i redystrybucja obciążenia na obszary sąsiednie.

Do wyznaczenia wartości podpór zastosowano poniższe równanie:

$$
E_p = k_h \cdot x \tag{7}
$$

gdzie:  $E_p$  – siła odporu gruntu [kN],  $k_h$  – moduł podatności poziomej podłoża [kN/m], *x* – przemieszczenie poziome ściany [m].

Na podstawie znanych wartości efektywnego parcia granicznego możliwe jest wyznaczenie przemieszczenia granicznego, po którym następuje plastyczne płynięcie ośrodka:

$$
x_{gr} = \frac{E_{p,gr}}{K_h} \tag{8}
$$

gdzie:  $E_{per}$  – siła odpowiadająca granicznej wartości parcia biernego/odporowi gruntu [kN],  $x_{gr}$  – przemieszczenie graniczne do uzyskania plastycznego płynięcia ośrodka [m],  $K_h$  – współczynnik sprężystości podpory [kN/m].

Wartość modułu podatności podłoża wyznaczono zgodnie ze wzorem A. Monneta i R. Chadeissona [35]:

$$
k_h = \left[20EI\left(\frac{K_p\gamma\left(1 - \frac{K_o}{K_p}\right)}{y_0}\right)^4\right]^{\frac{1}{5}}
$$
(9)

gdzie: *EI* – sztywność na zginanie pala [kNm<sup>2</sup> /m], γ – ciężar jednostkowy gruntu [kN/m<sup>3</sup>], *K<sub>0</sub>* – współczynnik parcia spoczynkowego [-],  $K_p$  – współczynnik parcia biernego [-],  $y_0$  – charakterystyczne przemieszczenie poziome (przyjmuje się 0,015 m).

Współczynniki parć oraz ciężar gruntu przyjęto z poprzednio przedstawianymi tabelami. Sztywność na zginanie elementu konstrukcyjnego wyznaczono zgodnie z poniższym wzorem:

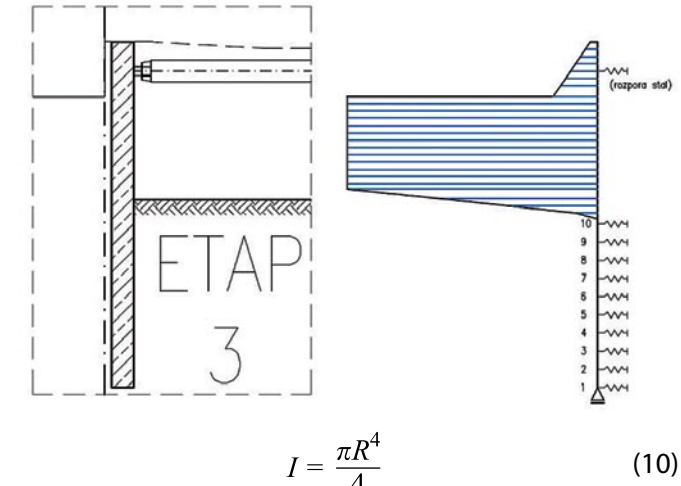

gdzie: *I* – moment bezwładności koła [m4 ], *R* – promień pala [m].

Charakterystykę przekroju projektowanego pala oraz obliczony moduł podatności podłoża z przeliczeniem na jeden pal o średnicy 60 cm przedstawiono w tabelach 4 oraz 5.

#### *Tabela 4. Charakterystyka profilu pala*

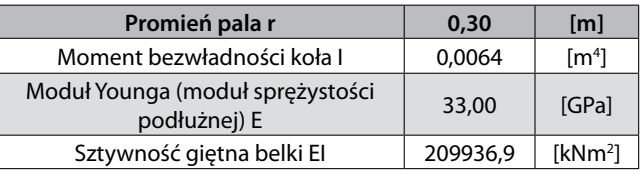

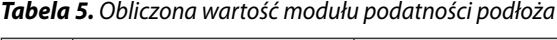

 $\mathsf{kh}$  23029.96 [kPa/m]

W literaturze technicznej zwraca się uwagę na fakt, że sztywność *kh* gruntu osiąga wyliczoną wartość dopiero na głębokości  $z_{c}^{\phantom{\dag}}$ poniżej pierwotnego terenu [11, 36, 37]. Dla gruntów niespoistych wartość tę przyjmuje się równą  $z_{c}$  = 5 m. W poziomie terenu/naziomu przyjmuje się *kh* = 0, a na odcinku od poziomu terenu do założonej głębokości *z<sub>c</sub>*, przyjmuje się przyrost liniowy wartości. Zgodnie z przedstawionym opisem obliczono charakterystyki podpór sprężysto-plastycznych. Wartości e $_{\rm p}^{*}$  odczytano z wykonanego wcześniej wykresu parć. Zestawione obok siebie 3 schematy: wykres parć, przyjęty schemat statyczny oraz rozkład wartości kh poniżej terenu przedstawiono na rysunku 8. Wymiary podano w centymetrach.

Charakterystykę podpór wyliczono odpowiednio dla każdej z obu faz przyjętych do ostatecznego wymiarowania konstrukcji, w przeliczeniu na jeden pal. Zestawienie poszczególnych składowych wartości jak i szukane niewiadome (sztywność podpór i przemieszczenie graniczne) przedstawiono w tabeli 6.

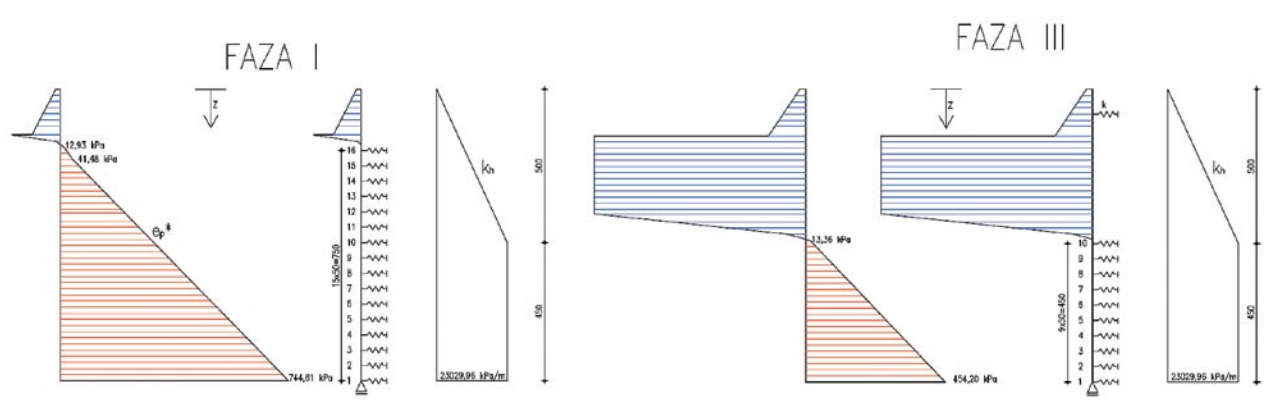

*Rys. 8. Schematy pomocne przy wyznaczaniu charakterystyki podpór sprężystych*

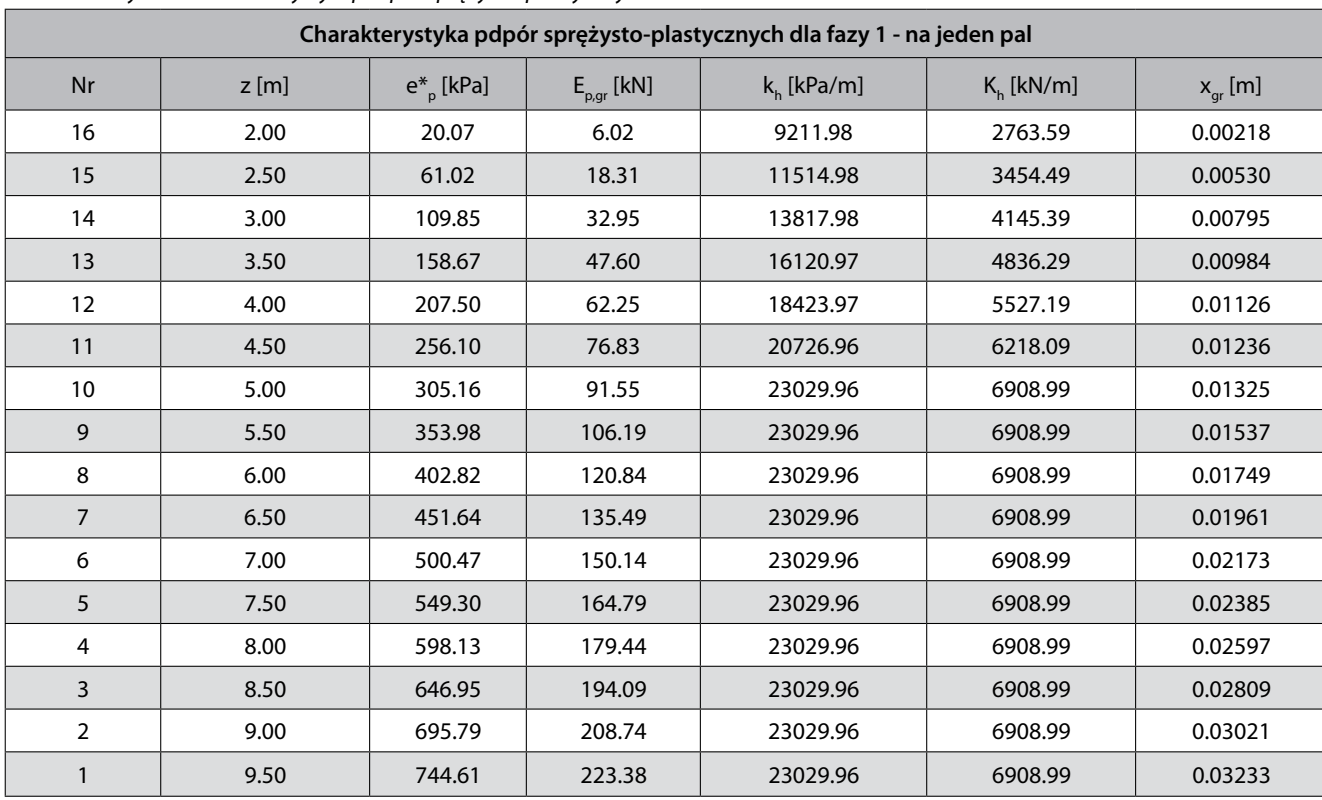

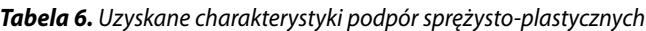

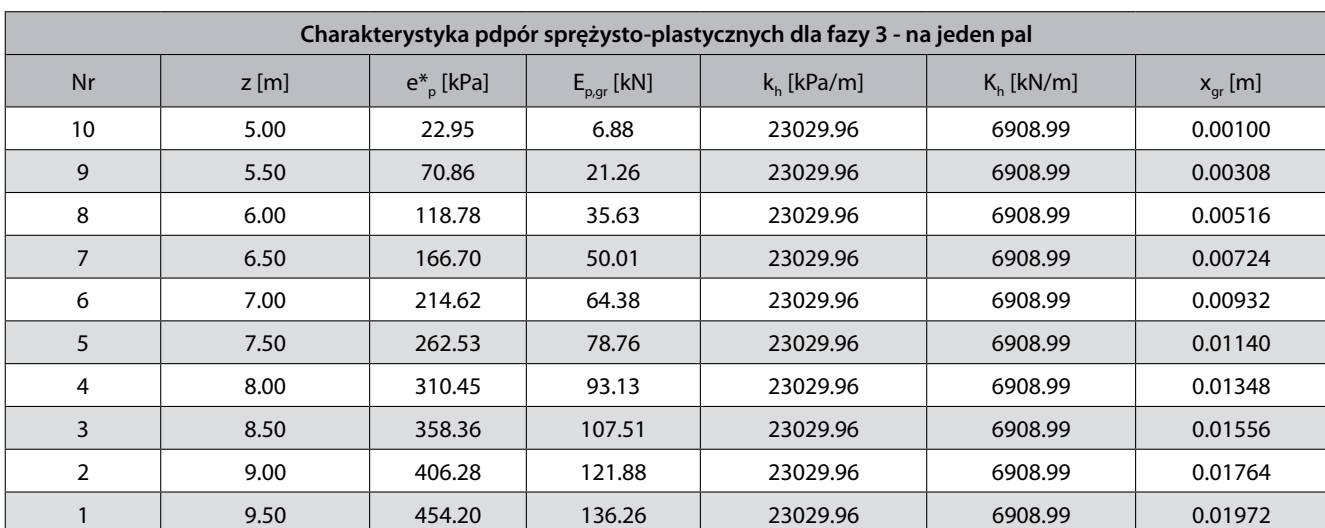

Poza powyższymi podporami podatnymi, imitującymi pracę gruntu, należy wyznaczyć sztywność podpory zastępującej rozporę stalową, występującej w fazie 3. Konstrukcję rozpierającą przyjęto zgodnie z projektem bazowym, rurę okrągłą RO 610x8 [mm], wykonaną ze stali S235, w rozstawie co *r* = 3 m, o długości obliczeniowej *L* = 16,50 m. Pole powierzchni profilu przyjęto zgodnie z katalogiem profili stalowych. Współczynnik sprężystości wyznaczono zgodnie z poniższym wzorem:

$$
k_s = \frac{EA}{L} \tag{11}
$$

Dodatkowo podatność danej podpory, na metr bieżący, wyznaczono według poniższego wzoru:

$$
k_{sz} = k_s \cdot n = k_s \cdot \frac{1}{r}
$$
 (12)

gdzie: *E* – moduł Younga dla stali, *A* – pole powierzchni profilu stalowego [m2 ], *L* – długość obliczeniowa elementu [m],  $k_{\scriptscriptstyle s}$  – sprężystość podpory zastępczej, odpowiadające jednej rozporze [kN/m],  $k_{\text{ex}}$  – sprężystość podpory zastępczej w przeliczeniu na metr bieżący [kN/m], *n* – liczba profili na metr bieżący [-], *r* – wartość przyjętego rozstawu rozpór stalowych [-].

Ostatecznie, aby otrzymać charakterystykę podpory zastępczej przypadającej na jeden pal, należy dodatkowo przemnożyć wartość  $k_{z}$  przez średnicę pala, czyli 0,6 m. Zestawienie obliczonych wartości podatności dla podpór zastępczych przedstawiono w tabeli 7.

*Tabela 7. Charakterystyka geometryczna rozpór stalowych oraz wyliczonych podatności podpory zastępczej*

| Oznaczenie                                                           | RO 610x8  | $\lceil - \rceil$ |
|----------------------------------------------------------------------|-----------|-------------------|
| Powierzchnia A                                                       | 0,015     | $[m^2]$           |
| Długość podpory L                                                    | 16,50     | $\lceil m \rceil$ |
| Rozstaw rozpór r                                                     | 3,00      | $\lceil m \rceil$ |
| Moduł Younga (moduł sprężystości<br>podłużnej) E                     | 210,00    | [GPa]             |
| Współczynnik sprężystości rozpory k.                                 | 192562.49 | [kN/m]            |
| Współczynnik sprężystości rozpory<br>na mb $k_{\alpha}$              | 64187.50  | [kN/m]            |
| Współczynnik sprężystości rozpory<br>na jeden pal k <sub>szpal</sub> | 38512,50  | [kN/m]            |

Ostatnią rzeczą, na jaką należy zwrócić uwagę, jest fakt, że obudowa wykopu jest konstrukcją pracującą fazowo. Taki charakter pracy konstrukcji oznacza tylko tyle, że wszelkie uzyskane przemieszczenia w poszczególnych węzłach, w każdej z faz muszą być uwzględnione w kolejnych fazach, co jest niezwykle ważne do uzyskania poprawnego odwzorowania zachowania konstrukcji oraz uzyskania miarodajnych wyników. Poprawne zachowanie konstrukcji uzyskano przez zamodelowanie podpory, w fazie 3, jako typ "bufor/hak", umożliwiający przemieszczenie podpory w początkowej fazie jej pracy do wartości obliczonej w fazie 1, bez mobilizacji reakcji w podporze. Po przekroczeniu danej wartości podpora zyskuje swoją docelową sztywność.

#### **3.7. Generacja modeli obliczeniowych**

Obliczenia konstrukcji wykonano przy użyciu programu Autodesk Robot Structural Analysis firmy Autodesk (ARSA) oraz GEO 5. W programie ARSA wybrano typ konstrukcji "Ramy płaskie". Obudowę wykopu zamodelowano jako element prętowy, ramy 2D o długości 9,50 m (rys. 9). Charakterystykę elementu, geometryczną i materiałową, obciążenia, a także podpory zamodelowano zgodnie z obliczonymi wartościami. W przygotowanym modelu utworzono dwie kombinacje, SGN oraz SGU. Jest to konsekwencja przyjęcia zaleceń normy [16], która przy zestawie DA2 pozwala wyznaczyć obciążenia parciem przy użyciu charakterystycznych parametrów gruntowych, jednocześnie wymagając zastosowania współczynników częściowych.

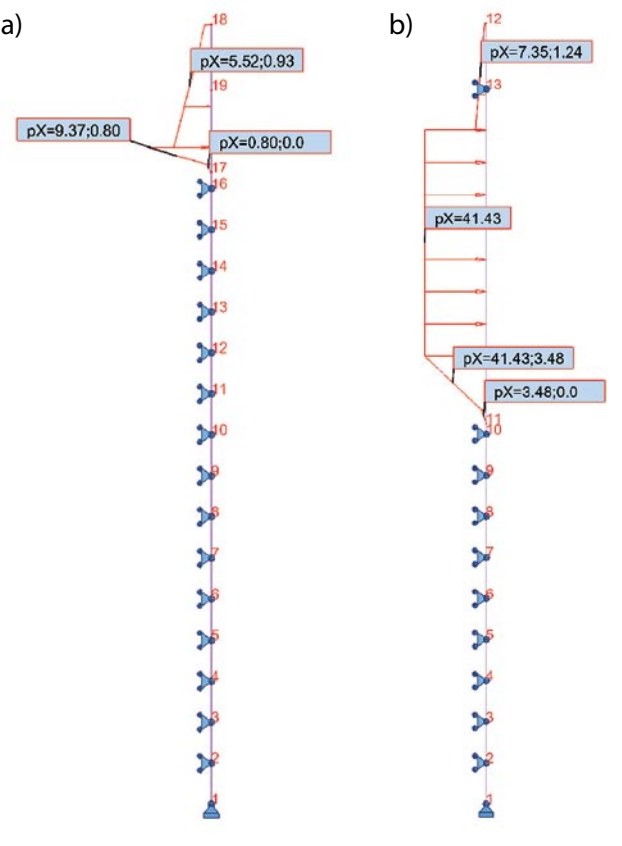

*Rys. 9. Schemat statyczny wraz z obciążeniami o wartości charakterystycznej: a) faza 1, b) faza 3*

*Rys. 10. Schemat obliczeniowy GEO 5: a) faza 1, b) faza 2, b) faza 3*

Drugi z wybranych programów obliczeniowych, moduł obliczeniowy "ściana analiza" będący składową pakietu GEO 5, dedykowanemu analizom z zakresu geotechniki, ze względu za wykorzystanie metody parć zależnych do obliczania obudów wykopu, został wybrany do porównania otrzymanych wyników. W programie do przepro-

wadzenia obliczeń wprowadzono występujące grunty w rozpatrywanym obszarze (ich parametry, na podstawie badań geologicznych), geometrię i charakterystykę ściany (do wyboru mamy większość dostępnych technologii, np. ściana szczelna, szczelinowa czy obudowa berlińska) oraz obciążenia. W programie istnieje możliwość łatwego wprowadzania etapów/faz wykonywania obudów wykopu. Modele obliczeniowe dla poszczególnych faz wygenerowane w programie GEO 5 przedstawiono na rysunku 10. Moduł reakcji podłoża wyznaczono według teorii Chadeissona. Parametry i uwarstwienie gruntu wprowadzono zgodnie z profilem geotechnicznym. Ze względu na docelowe przeznaczenie konstrukcji, polegające na pełnieniu funkcji ściany kondygnacji podziemnej, działanie obciążenia przyjęto jako trwałą sytuację obliczeniową. W analizie podzielono ścianę na 40 elementów skończonych.

#### **3.8. Porównanie wyników analiz**

Pomimo znacznej liczby możliwych sposobów wyświetlenia/wglądu do otrzymanych wyników w programie GEO 5, udostępnianych przez dany moduł, jednym z mankamentów, mogących powodować problem w odczytaniu wyników, jest brak widocznego oznaczenia czy przedstawiane wartości są wartościami o wielkości charakterystycznej czy obliczeniowej, a także, czy wartości są przedstawione na mb konstrukcji lub jednak, co w naszym przypadku ważniejsze, na jeden pal, będący elementem składowym konstrukcji. Dodatkowym problemem jest brak możliwości wglądu w szczegółowy przebieg obliczeń, np. wyliczanie modułów reakcji podłoża, gdzie nawet przy wybranych jednakowych, metoda wyznaczania dochodzi do niewielkich rozbieżności, co pomimo nieznaczącego wpływu na wymiarowanie i uzyskanych przemieszczeń, nieraz warto sobie wyjaśnić, aby być bardziej świadomym i pewnym otrzymanych wyników. Maksymalne wartości sił wewnętrznych i przemieszczeń, z rozdzieleniem

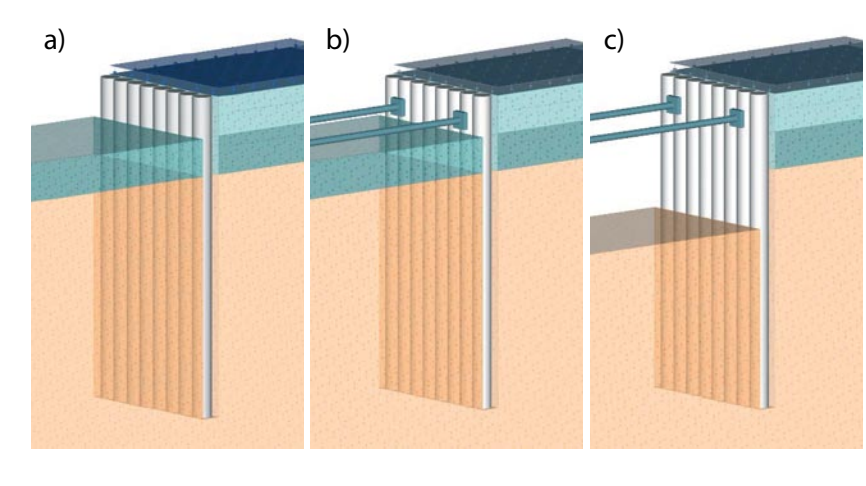

na fazy zestawiono w tabeli 8. Wyniki z programu GEO 5 przemnożono przez średnicę pala, aby uzyskać wartości przypadające na jeden pal uzyskane bezpośrednio z obliczeń w programie ARSA. Zbieżność podano w odniesieniu do wyników uzyskanych w programie GEO 5.

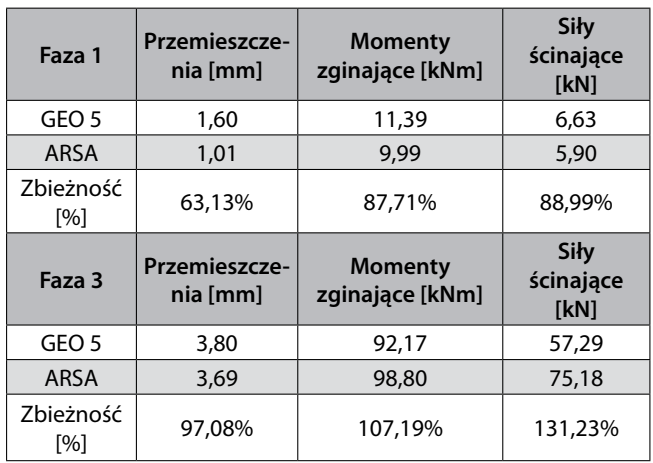

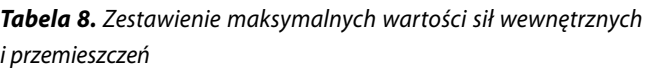

Bazując na otrzymanych wynikach, weryfikując rozkład sił wewnętrznych oraz formę deformacji konstrukcji, można stwierdzić, że uzyskano zbieżność w zakresie pracy konstrukcji. W przypadku konkretnych wartości, w fazie 1, w układzie zamodelowanej w ARSA uzyskaliśmy przemieszczenia mniejsze o niemal 37% niż w przypadku metody parć zależnych, a w przypadku sił wewnętrznych różnica mocno zmalała i wyniosła maksymalnie 12,29%. W przypadku fazy 3, w układzie ARSA uzyskaliśmy przemieszczenia mniejsze o jedyne 2,92% niż w metodzie parć zależnych, a w przypadku momentu zginającego 6,71%, przy mniejszej wartości w programie GEO 5. Duża różnica, osiągająca aż 23,80% przy sile ścinającej wystąpiła również w programie GEO 5.

Porównując dwie metody, należy pamiętać, że w przypadku metody parć zależnych, jednym z czynników powodujących niewielkie różnice jest fakt, że aby rozpocząć iterację układ ulega początkowemu przemieszczeniu, wynikającemu przez obciążenie układu obustronnie parciem spoczynkowym. Przy tak małych przemieszczeniach, jak w fazie 1, gdzie wynoszą zaledwie niecałe 2 mm różnica jest bardziej widoczna procentowo. W fazie 3 rozbieżność znacznie maleje. Przy ocenie różnic między siłami wewnętrznymi, należy zwrócić uwagę, że już z samej definicji sposobu obciążania układów w obu metodach jesteśmy skazani do uzyskania rozbieżności w pewnym stopniu. W obszarze wystąpienia zwiększonej, w metodzie analitycznej, siły ścinającej, znajdującej się przy rozporze stalowej, można zauważyć, jak bardzo różni się rozkład parcia przyjęty z zastosowaniem zaleceń klasycznych od parcia uzyskanego z metody parć zależnych. W przypadku metody wykorzystywanej w programie obliczeniowym GEO 5 nie występuje zjawisko koncentracji ze względu na wykorzystanie rozpór stalowych. Dzieje się tak, ponieważ przyjęte rozpory stalowe nie mają odpowiedniej sztywności do wymuszenia powstania takiego zjawiska.

Podsumowując, znając zasadę działa obu metod, zasad obciążania konstrukcji i algorytmów uzyskania sił przekrojowych można stwierdzić, że oba modele są zbieżne ze sobą, a pewne różnice wynikają m.in. z konserwatywnego podejścia w przypadku metod klasycznych, z których zaczerpnięto sposób definiowania obciążenia na konstrukcję (tab. 8).

#### **3.9. Wpływ oddziaływania na zabudowę sąsiednią – strefy wpływu i osiadania**

Zakres strefy wpływu oraz końcowe wartości osiadania w poziomie posadowienia budynku w bezpośrednim sąsiedztwie określono przy użyciu dwóch sposobów, metody według wytycznych w instrukcji ITB 376/2020 [26] oraz z pomocą programu GEO 5 – moduł Ściana Analiza. Zgodnie z stanem technicznym istniejącego budynku oraz wytycznymi zawartymi w instrukcji ITB 376/2020 [26] określono stan budynku istniejącego jako zadowalający, którego skala uszkodzenia wynosi 0 – uszkodzenia pomijalne (brak widocznych rys lub pojedyncze włosowate rysy na tynkach), a wrażliwość konstrukcji ocenia się jako wysoką – budynki murowane ze stropami gęstożebrowymi lub żelbetowymi oraz budynkami prefabrykowane.

W związku z występowaniem gruntów o dość dobrych parametrach geotechnicznych, głównie warstwa Ib – piaski na pograniczu stopnia średniozagęszczonego

i zagęszczonego oraz o względnie jednorodnych warunkach gruntowych w danym obszarze, do określenia stref zasięgu oddziaływania posłużono się wytycznymi instrukcji ITB [26]. Takie określenie zasięgów stref bazuje w całości na wieloletnim doświadczeniu (metoda empiryczna) i ustaleniach osiągniętych podczas monitorowania wykonywanych zabezpieczeń ścian wykopu. W przypadku podłoża uwarstwionego, odpowiadającego złożonym i skomplikowanym warunkom gruntowych, a także braku doświadczenia przy określaniu danych stref, instrukcja wymaga wykorzystywania metod numerycznych. Zasięg strefy oddziaływania obliczono i zestawiono w tabeli 9.

*Tabela 9. Zasięgi stref oddziaływania*

| Rodzaj<br>gruntów | Głebokość<br>wykopu<br>$H_{w}$ [m] | Zasięg strefy<br>oddziaływania<br>$S$ [m] |      | Zasięg strefy<br>bezpośredniego<br>oddziaływania<br>$S_{1}$ [m] |      |
|-------------------|------------------------------------|-------------------------------------------|------|-----------------------------------------------------------------|------|
| Piaski            | 4,34                               | 2,0. Hw                                   | 8.68 | $0.5$ . Hw                                                      | 2.17 |

Instrukcja ITB [26], w zależności od pewnych założeń, pozwala lub wymusza na zmniejszenie i zwiększenie wartości zasięgu stref, np. "W przypadku gdy przy wykonywaniu wykopu nie przewiduje się obniżenia zwierciadła wody gruntowej poza obudową (…) wartości *S* można zmniejszyć o 20%".

W związku z powyższym docelowa wartość zasięgu strefy osiąga wartość: 0,8. *S* = 0,8. 8,68 = 6,94 m. Oczywiście instrukcja nie zwalnia z obowiązku weryfikowania stref zasięgu, zwłaszcza gdy obudowa projektowana jest w obszarze nigdy wcześniej nieobjętym opracowaniem lub projektant nie posiada odpowiedniego doświadczenia. Każdorazowo wymusza się określnie konkretnych punktów pomiarowych w projekcie wykonawczym oraz prowadzenie monitoringu podczas prac budowlanych, a także do czasu stabilizacji wyników. Dodatkowe wytyczne odnośnie zakresu czynności i dokumentacji, w zależności od fazy realizacji określono w tablicy 5 w pkt 8.2 instrukcji ITB [26].

Ze względu na sposób wykonania wykopu oraz charakter panujących obciążeń w danym obszarze przy wyznaczaniu przemieszczeń obliczono jedynie wartości przemieszczeń ujemnych. Wartość maksymalnych przemieszczeń ujemnych określono w instrukcji ITB [26] jako sumę maksymalnych przemieszczeń spowodowanych wykonaniem obudowy  $v_i$ i uzyskanym przemieszczeniem poziomym ściany oporowej *vu*, według wzorów:

$$
\max v_0^{(-)} = v_i + v_u \tag{13}
$$

$$
v_i = \alpha \ (H_w)^{0.5} \tag{14}
$$

gdzie: *Hw* – głębokość wykopu [m], *α* – współczynnik empiryczny [-],  $v_{\scriptscriptstyle i}$  – przemieszczenie terenu [mm].

Zgodnie z zapisami instrukcji ITB [26] przy najczęstszych przypadkach wartość współczynnika empirycznego *α* można przyjmować z zakresu 1,0–1,3 dla ścian szczelinowych. Przy niekorzystnych warunkach gruntowych zaleca się wartości z przedziału 1,3–5,0, co przy zbyt małym doświadczeniu projektanta lub braku możliwości weryfikacji metodami numerycznymi generuje bardzo rozbieżne wartości.

Oba przedziały określono dla ścian szczelinowych, a dla innych technologii należy przyjmować na podstawie doświadczeń wykonawcy ściany oraz ewentualnie dostępnej literatury:

$$
v_0 = 0.75 \text{ (max } u_k \text{)} \tag{15}
$$

gdzie:  $u_{\scriptscriptstyle k}$  – maksymalne przemieszczenie poziome ściany oporowej.

Wyznaczone wartości osiadań maksymalnych zestawiono w tabeli 10.

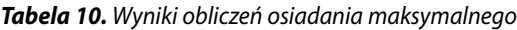

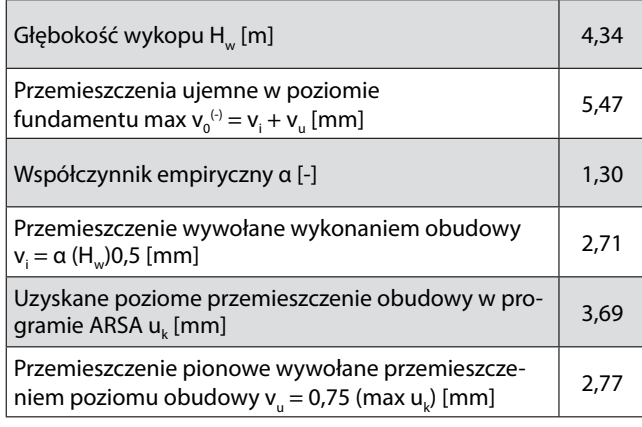

Powyższe wyliczenie odnosi się do wartości maksymalnego przemieszczenia pionowego, więc należy pamiętać, że razem z odległością od wykopu przemieszczenia maleją i osiągają połowę wartości na styk zasięgu strefy *S*<sup>I</sup> i *S*, a wartość równą 0 na granicy strefy *S*. Wstępnie do obliczeń przyjęto wartość współczynnika *α* równą 1,30, co nie jest do końca zgodne z wytycznymi ITB [26]. Powyższe wyniki posłużą do porównania wyników otrzymanych przy metodzie parabolicznej.

Wyraźnie widać, że algorytm obliczeniowy jest bardzo prosty i krótki, jednak same posługiwanie się nim wymaga z założenia doświadczenia w zachowaniu prawdziwej konstrukcji w danych warunkach gruntowych, jakie są obecnie projektowane. W wykorzystanym module obliczenie osiadań w programie GEO 5 – moduł Ściana Analiza można obliczyć za pomocą 4 różnych metod. Do obliczenia w konkretnym przypadku wykorzystano metodą paraboliczną, której uzyskane wartości i charakter przemieszczeń jest najbardziej odpowiadające rzeczywistości. W przypadku obliczeń według instrukcji ITB [26], zgodnie z jej zaleceniami, dla obiektów sąsiednich posadowionych płycej niż 2,5 m maksymalne przemieszczenia pionowe w poziomie posadowienia budynku można przyjmować równe przemieszczeniu terenu  $v_{0}$ . W innym przypadku, głębszego posadowienia, znajdującego się w zakresie 2,5–5,0 m, przemieszczenia uzyskuje się według wzoru nr 10 w pkt. 4.6 [26]. Dla obiektów posadowionych głębiej niż 5,0 m zaleca się ocenę przemieszczeń w oparciu o metody numeryczne. W obu metodach przyjmuje się inny charakter rozkładu przemieszczeń terenu przy wykopie. Rozkład zgodny z pierwszą metodą, według instrukcji ITB [26], wydaje się poprawny w przypadku obudowy wspornikowej, gdzie maksymalne przemieszczenia terenu występują tuż przy obudowie. Przy zastosowaniu usztywnień obudowy w formie rozpór stalowych lub metody stropowej, największe przemieszczenia ściany oporowej występują w przęśle pomiędzy podporami, co powoduje przesunięcie się punktu maksymalnego osiadań.

W celu weryfikacji, metodą interpolacji, przy zmianie wartości współczynnika *α* dążono do uzyskania zbliżonej wartości przemieszczeń terenu. Jednakowe przemieszczenie uzyskano dopiero przy przyjęciu współczynnika *α* = 2,47[-] (tab. 11). Należy jednak pamiętać, że miejsca uzyskanych wartości przemieszczeń znajdują się w innych miejscach.

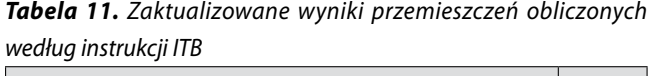

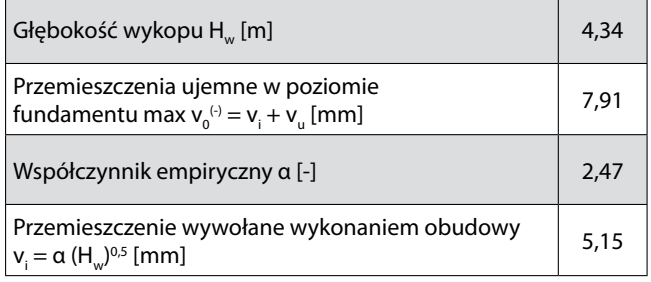

Podsumowując, projektowanie zabezpieczenia ścian wykopów w zabudowie sąsiedniej jest zadaniem bardzo złożonym, wymagającym zapoznania się z dostępną aktualną literaturą, a także prowadzenia monitoringu wykonanych już realizacji, pozwalających korygować współczynniki wykorzystywane we wzorach. Takie

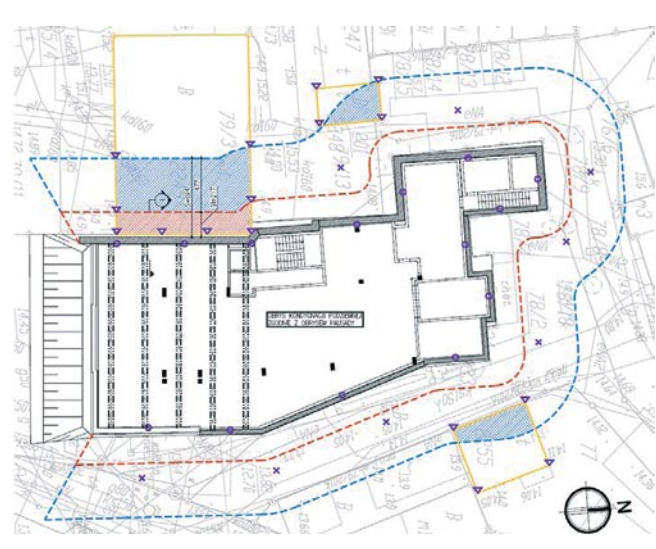

*Rys. 11. Zasięg stref oddziaływania*

postępowanie pomaga docelowo osiągnąć rozwiązania optymalne, niebędące rozwiązaniami zbyt konserwatywnymi oraz zbyt zuchwałe. Alternatywnym rozwiązaniem jest wykorzystanie metod numerycznych, a same w sobie nadal nie zwalniają z monitorowania wykonywanych obiektów, zakresów stref oraz przemieszczeń, a nawet korygowania obliczeń.

Budynek znajdujący się w bezpośrednim sąsiedztwie obudowy wykopu został wykonany w drugiej połowie XX wieku, a do obecnego czasu był poddawany regularnym przeglądom technicznym i remontom. Konstrukcję budynku stanowi układ ścianowy, murowany z cegły ceramicznej ze stropami gęstożebrowymi. Stan budynku, ustalony na podstawie miejsc reprezentatywnych i wykonanych odkrywek, określono jako dobry, a skalę uszkodzeń jako bardzo małe (stopień "1", zgodnie ze skalą w tablicy 2 w pkt. 6.2 wg [26]). Biorąc powyższe pod uwagę, można stwierdzić, że stan budynku nie wykazuje przeciwwskazań na prowadzenie prac ziemnych w jego rejonie. W innym przypadku należałoby zdecydować i w porozumieniu stron opracować dodatkowy projekt zabezpieczenia/wzmocnienia konstrukcji. Bazując na wyznaczonych osiadaniach terenu, stwierdza się, że dla budynku o stopniu wrażliwości określonym jako wysoki, zgodnie z wcześniejszym opisem, przemieszczenia terenu są mniejsze niż wartości graniczne [*sk* ]*u*, będącymi przemieszczeniami mogącymi wpłynąć na stan użytkowania budynku, i wynoszą od 7 do 9 mm. W przypadku budynków o dość gęstej konstrukcji, a co za tym idzie, również fundamentów, dodatkowe aspekty, tj. względy obrót *β* i przechylenie *ω* najczęściej są spełnione, jednak trzeba o tym pamiętać szczególnie w przypadku konstrukcji bardzo wrażliwych na nierównomierność podpór np. konstrukcji ramowych. Dodatkowo trzeba zauważyć, że wartości mogłyby być pomniejszone ze względu na zapis w pkt. 6.3 według [26], dopuszczający pomniejszenie o 30–50% w przypadku dobrego stanu budynku (skala uszkodzenia "0" i "1"). Taki zabieg nie jest jednak potrzebny ze względu na ostatecznie niewielki wpływ obudowy na wspomniany budynek. Biorąc powyższe pod uwagę, wpływ projektowanej obudowy określa się jako minimalny i niezagrażający funkcjonalności budynku, a także jego ogólnie pojętej nośności.

Trzeba pamiętać, że w trakcie procesu budowlanego należy prowadzić stały monitoring zabudowy sąsiedniej oraz pomiary kontrolne terenu wokół obudowy w celu weryfikacji przeprowadzonych obliczeń. Bezwzględnie przed rozpoczęciem prac należy przeprowadzić opinie techniczne z udokumentowaniem fotograficznym stanu technicznego obiektów znajdujących się w strefach oddziaływania wykopu oraz opracować plan monitoringu. Oznaczenie zasięgu stref oddziaływania z propozycją rozłożenia punktów kontrolnych monitoringu, tj. inklinometry, repery gruntowe oraz punkty pomiarowe budynków przedstawiono na rysunku 11.

#### **4. Podsumowanie**

Jednym z najczęstszych, głównych celów przy projektowaniu budynków mieszkalnych, niekoniecznie najtrafniejszym, jest uzyskiwanie maksymalnej powierzchni użytkowej mieszkań i usług. Taki cel wynika z faktu, że dane powierzchnie są docelowo sprzedawane lub wynajmowane, a co za tym idzie, już na samym początku etapu projektowego, znając docelową ilość powierzchni, inwestor bez problemu może obliczyć przychód z danej inwestycji. Najczęściej projekty do biur konstrukcyjnych trafiają już w formie zamkniętych koncepcji, które przeszły już etap zatwierdzenia przez inwestora i ustalenia wstępnych standardów projektu. Efektem tak przyjętego schematu działania projektowego jest to, że inwestor nie jest do końca świadom zmian, jakie mogą wystąpić przy weryfikacji i opracowaniu dokumentacji konstrukcyjnej oraz dodatkowych kosztów wynikających z wykorzystania różnych rozwiązań konstrukcyjnych i technologii, np. obudów wykopu. Niestety taka praktyka, choć często stosowana, nie jest do końca uczciwa w stosunku do osoby zamawiającej usługę projektową.

Należy w pierwszej kolejności zwrócić uwagę, że jednymi z głównych czynników decydujących o ostatecznych

kosztach inwestycji są mnogość technologii wykorzystywanych przy budowie budynku, skomplikowane układy konstrukcyjne (wynikające z braku ciągłości i prostoty sprowadzania sił na fundamenty) oraz wybór materiałów do wykończenia budynków. Projektując budynek w trudnych warunkach gruntowych lub bardzo małych działkach, każdorazowo należy wykonać analizę porównawczą kosztów już na etapie koncepcji i zdecydować, w porozumieniu z inwestorem, w jakim kierunku ma się rozwijać projekt budynku. Rozwiązania polegające na wykonywaniu kondygnacji podziemnych w bliskiej zabudowie, często przy wykorzystaniu obudowy wykopu w formie częściowej konstrukcji budynku, jest jednym z bardziej kosztownych rozwiązań. Wynika to z wieloetapowych prac budowlanych, wykonywania monitoringu obszaru i budynków wokół wykopu w czasie trwania budowy, wykorzystania odpowiednich drogich izolacji oraz wykonywania gwarancyjnych uszczelnień gotowej ściany, aby uzyskać docelową szczelność. W zależności od wielkości inwestycji koszt wykonania obudowy wykopu i prac z nią związanych może sięgać nawet 40–50% kosztów całej inwestycji. Podsumowując, na korzystny wynik inwestycji działa wiele czynników występujących już na samym początku etapu projektowego, koncepcji budynku i jego lokalizacji na działce budowlanej. Decyzją umożliwiającą "zapięcie" budżetu może być np. zakupienie działki sąsiedniej do wykonania parkingów naziemnych czy wykonanie mniejszego lub prostszego obiektu. Zadaniem projektanta powinno być poza wykonaniem projektu, zgodnego z zamówieniem oraz warunkami technicznymi i wszelkimi normami, uświadamianie inwestora, jak wygląda proces budowlany oraz pomoc przy uzyskaniu zadowalającego wyniku finansowego po wykonaniu inwestycji.

W czasach nieprzerwanego rozwoju miast, powstawania gęstej zabudowy, będącej wynikiem wykorzystywania coraz to mniejszych, niezagospodarowanych terenów, wykonywanie budynków z jedną lub kilkoma kondygnacjami podziemnymi staje się już codziennością. Z każdą nową inwestycją, powstającą w środku miasta, prawdopodobieństwo natrafienia skomplikowanych warunków gruntowych oraz towarzyszącej działce bliskiej zabudowie sąsiedniej staje się coraz większe. Poza liczbą inwestycji wzrasta również świadomość potencjalnych inwestorów, co wymusza na projektantach optymalne wykonywanie projektów obudów wykopu z wykorzystaniem dostępnych na rynku technologii. Obecny rozwój technologii komputerowych wpływa na powiększającą się, z dnia na dzień, liczbę dostępnego specjalistycznego oprogramowania do przeprowadzenia skomplikowanych analiz, wynikających z coraz bardziej skomplikowanych inwestycji. Oczywiście głównym kryterium wyboru powinna być dostępność w programie obliczeniowym wybranych, przez projektanta metod obliczeniowych oraz, co jest często pomijane, przejrzystość stosowanych algorytmów i otrzymywanych wyników, a także dobra pomoc techniczna udzielana przez dostawcę oprogramowania.

Wyniki między metodą zbliżoną do klasycznej a metodą parć zależnych nie różniły się znacząco, jednak w przypadku metody klasycznej proces obliczania oddziaływań gruntu na konstrukcję wymagał dużo więcej czasu, uwagi, a także doświadczenia i wiedzy do uwzględniania różnych dodatkowych założeń, które ostatecznie nie potwierdzały się w bardziej zaawansowanej metodzie. Dodatkowe problemy w metodzie klasycznej pojawiają się w przypadku zmiennego ukształtowania naziomu za konstrukcją, występującym innym typom obciążeń lub występowaniem dodatkowych elementów usztywniających/wzmacniających obudowę, jak np. kilkurzędowe kotwienia. Z łatwością można stwierdzić, że metoda klasyczna, postrzegana jako mocno konserwatywna, skazana jest na przejście do historii i ustąpienie miejsca coraz to nowszym metodom, tj. metodzie parć zależnych czy metodzie numerycznej MES. Należy pamiętać, że coraz większa intuicyjność programów obliczeniowych bywa zwodnicza i nie zwalnia z nieufnego podchodzenia do otrzymanych wyników obliczeń. Ostatecznie to projektant bierze na siebie odpowiedzialność wyników przeprowadzonej analizy, a nie twórca programu, przez co zalecane jest zapoznawanie się, z przynajmniej częściowym, algorytmem postępowania narzędzi, z jakich korzystamy i posiadanie wiedzy, w jakim zakresie daje najbardziej miarodajne wyniki. Każdorazowo, poza stałym zwiększaniem swojej wiedzy technicznej, zaleca się weryfikować zaprojektowaną konstrukcję w rzeczywistości i na bazie monitorowania jej zachowania, modyfikować przyszłe schematy obliczeniowe, czyniąc naszą konstrukcję bardziej optymalną z zachowaniem odpowiedniego poziomu bezpieczeństwa.

#### **BIBLIOGRAFIA**

- [1] Szruba M. Głębokie wykopy w zabudowie miejskiej. Nowoczesne Budownictwo Inżynieryjne 5–6/2020, str. 24-29
- [2] Zielepuza D, Analiza ekonomiczna zabezpieczenia głębokiego wykopu, Budownictwo i Inżynieria Środowiska 8/2017, str. 149–154
- [3] Szymański A., Mechanika gruntów, Wydawnictwo SGGW, 2007
- [4] Gwóźdź-Lasoń M., Modele obliczeniowe podłoża gruntowego w aspekcie różnych metod i technologii wzmocnienia, Politechnika Karkowska, 2007
- [5] Oleszek R., Łysiak P., Bukowski M., Analiza przyczółka mostowego z uwzględnieniem współzależności parcia gruntu od przemieszczeń, Archiwum Instytutu Inżynierii Lądowej 16/2013, str.171–188
- [6] Glazer Z., Nowe kierunki wyznaczania parcia i odporu gruntu, Przegląd Geologiczny 11/1963, str. 384–388
- Biernatowski K., Dębicki E., Dzierżawki K., Wolski W., Fundamentowanie. Projektowanie i wykonawstwo, Wydawnictwo Arkady, Warszawa, 1987
- [8] Dembicki E., Rymsza B., Zmienność parcia spoczynkowego gruntu przy wykonywaniu wykopów, Inżynieria Morska i Geotechnika 3/2018, str. 206–212
- [9] Siemińska-Lewandowska A., Budowa obiektu a obudowa wykopu niełatwe zależności. Nowoczesne Budownictwo Inżynieryjne 3–4/2010, str. 64–71
- [10] Obolewicz J., Miedziałkowski D., Wykopy i ich zabezpieczenia podczas prowadzenia robót budowlanych, Inżynieria Bezpieczeństwa Obiektów Antropogenicznych 3–4/2017, str. 46–52
- [11] Pasik T., Koda E., Analiza sił wewnętrznych i przemieszczeń rozpieranej ściany szczelinowej, Acta Scientiarum Polonorum Architectura 4/2013, str. 121–133
- [12] Kopras M., Bezpieczeństwo robót wykonywanych w wykopach ziemnych, Przegląd Budowlany 6/2019, str. 15–19
- [13] Kopras M., Błędy w doborze obudowy wykopów przyczyną awarii. Przegląd Budowlany 5/2017, str. 24–27
- [14] Topolnicki M., Buca R., Dymek D., Bezpieczeństwo dużych i głębokich wykopów budowlanych, Nowoczesne Budownictwo Inżynieryjne 5/2015, str. 42–47
- [15] Mitew-Czajewska M., Analiza numeryczna przemieszczeń ściany szczelinowej stanowiącej obudowę głębokiego wykopu, Inżynieria i Budownictwo 7-8/2007, str. 393–396
- [16] PN-EN 1997-1 Eurokod 7 Projektowanie geotechniczne Część 1: Zasady ogólne. Warsaw, Poland: PKN (Polish Committee for Standardization), 2008
- [17] PN-B-03010: Ściany oporowe. Obliczenia statyczne i projektowanie. Warszawa: PKN (Polish Committee for Standardization), 1983
- [18] Wiłun Z., Zarys Geotechniki, Wydawnictwa Komunikacji i Łączności, Warszawa, 1976
- [19] Dembicki E., Parcie i odpór gruntu, Wydawnictwo Arkady, Warszawa, 1979
- [20] Kłosiński B., Siemińska-Lewandowska A., Szymczuk D., Wytyczne projektowania ścian szczelinowych – wersja ankietowa rozszerzona IBDiM, 1991
- [21] Brząkała W., Herbut A., Zastosowanie modelu Winklera przy obliczaniu hybrydowej konstrukcji oporowej. ACTA SCIENTIARUM POLONORUM – Architectura Budownictwo, 2/2018, str. 37-51, https://doi.org/10.22630/ aspa.2018.17.2.13.
- [22] Szcześniak W., Ataman M., Drgania płyty o średniej grubości spoczywającej na podłożu odkształcalnym pod obciążeniem impulsowym, Transp Overv – Przegląd Komunikacyjny 9/2017, str. 26-29, https://doi. org/10.35117/a\_eng\_17\_09\_06.
- [23] Rakowski G., Kacprzyk Z., Metoda Elementów Skończonych w mechanice konstrukcji, Oficyna Wydawnicza Politechniki Warszawskiej, Warszawa, 2016
- [24] Zienkiewicz O., Taylor R., Zhu J. Z., The Finite Element Method: Its Basis and Fundamentals 7th Edition. Butterworth-Heinemann, 2013
- [25] Gryczmański M., Wprowadzenie do opisu sprężysto-plastycznych modeli gruntów, Wydawnictwo KILiW PAN, IPPT PAN, 1995
- [26] Kotlicki W., Łukasik S., Godlewski T., Bogusz W., Ochrona zabudowy w sąsiedztwie głębokich wykopów, Instrukcja ITB nr 376, Instytut Techniki Budowlanej, Warszawa, 2020
- [27] Gwizdała K., Stęczniewski M., Application of load-transfer functions method for the analysis of the work of CFA piles. Sci. Conf. Nat. Tech. Probl. Environ. Eng. 4th Int. Work. Soil Parameters From Situ Lab. Tests, 2010, str. 457–465
- [28] Szruba M., Fundamenty palowe cz. 2. Współczesne metody wykonywania pali, Nowoczesne Budownictwo Inżynieryjne 9-10/2014, str. 78–83
- [29] Marcinków E., Jurasz W., Praktyczne aspekty wykonywania pali wierconych CFA. Inżynieria i Budownictwo 11/2010, str. 611–613
- [30] Kurałowicz Z., Pomiary geodezyjne i monitoring budynków wielokondygnacyjnych – punktowców, Inżynieria Morska i Geotechnika 5/2019, str. 212–221
- [31] Runkiewicz L., Diagnostyka oraz monitoring budynków znajdujących się w sąsiedztwie realizowanych obiektów plombowych w miastach, Przegląd Budowlany 1/2008, str. 32-39
- [32] Błaszczyński T., Oleksiejuk H., Firlej E., Błaszczyński M., Wielostopniowy monitoring i zabezpieczenie budynków pod ochroną konserwatorską, XXV Konferencja Naukowa Awarie Budowlane, 2011, str. 395–402
- [33] Zaczek-Peplinska J., Popielski P., Wykorzystanie monitoringu geodezyjnego do weryfikacji modeli numerycznych na obiekty sąsiednie, Czasopismo Techniczne. Środowisko 3/2011, str. 215-226
- [34] Jarominiak A., Lekkie konstrukcje oporowe, Wydawnictwa Komunikacji i Łączności, Warszawa, 2000
- [35] Siemińska-Lewandowska A., Głębokie wykopy. Projektowanie i wykonawstwo, Wydawnictwa Komunikacji i Łączności, Warszawa, 2015
- [36] Krasiński A., Pomoce dydaktyczne. Obliczanie i projektowanie ścianek szczelnych, Politechnika Gdańska, Gdańsk, 2007
- [37] Ambroziak A., Moroz W., O projektowaniu ściany szczelinowej, Przegląd Budowlany 10/2018, str. 22–27

#### Konferencia Naukowo-Techniczna

# **KS7071**

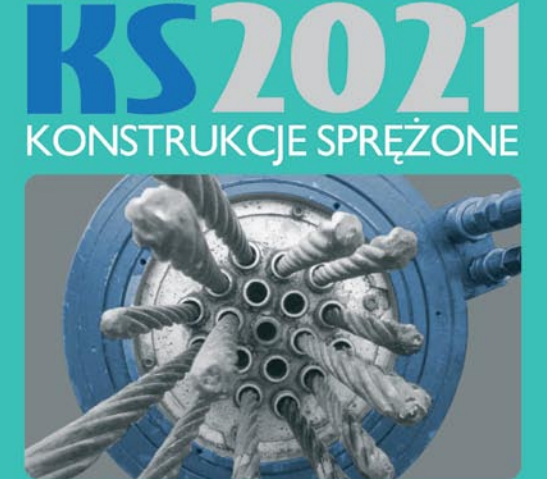

Katedra Konstrukcji Żelbetowych i Sprężonych<br>Wydział Inżynierii Lądowej, Politechnika Krakowska

#### Szanowni Państwo,

Dotychczasowe wydarzenia w ramach cyklu Konferencji Naukowo-Technicznych KONSTRUKCIE SPREŻONE, organizowane przez Politechnike Krakowska, gromadziły co trzy lata wielu Uczestników i były płaszczyzną wielu ciekawych prezentacji i dyskusji. Podtrzymujemy niezmiennie plan organizacji dalszych takich spotkań, z których kolejne według trzyletniego harmonogramu miałoby się odbyć w roku 2021.

Biorąc jednak pod uwagę aktualne okoliczności związane z pandemią Covid-19 i ich wpływ na możliwość organizacji obrad konferencji, Organizatorzy cyklu KONSTRUKCJE SPRĘŻONE podjęli decyzję o przesunięciu wydarzenia wyjątkowo o okrągły rok. Liczymy, że jesienią 2021 roku będziemy mogli wszyscy powrócić do pracy normalnej we wszystkich jej wymiarach. Wówczas poinformujemy Państwa o<br>szczegółach czwartej edycji Konferencji Naukowo-Technicznej KONSTRUKCJE SPRĘŽONE, której obrady są w tej sytuacji planowane na wiosnę 2022 roku. W tej chwili chcemy się podzielić jedną informacją o tym wydarzeniu: tematem wiodącym będą KONSTRUKCJE CIĘGNOWE.

Życzymy Państwu zdrowia i sił i liczymy na spotkanie w ramach kolejnych obrad naszej Konferencji!

dr inż. Piotr Gwoździewicz Przewodniczący Komitetu Organizacyjnego dr hab. inż. Wit Derkowski, prof. PK V-ce Przewodniczący Komitetu Organizacyjnego